#### **МИНОБРНАУКИ РОССИИ**

**ФЕДЕРАЛЬНОЕ ГОСУДАРСТВЕННОЕ БЮДЖЕТНОЕ ОБРАЗОВАТЕЛЬНОЕ УЧРЕЖДЕНИЕ ВЫСШЕГО ОБРАЗОВАНИЯ**

**«ВОРОНЕЖСКИЙ ГОСУДАРСТВЕННЫЙ УНИВЕРСИТЕТ ИНЖЕНЕРНЫХ ТЕХНОЛОГИЙ»** 

 ДОКУМЕНТ ПОДПИСАН ЭЛЕКТРОННОЙ ПОДПИСЬЮ Сертификат: 00A29CA99D98126F4EB57F6F989D713C88 Владелец: Василенко Виталий Николаевич Действителен: с 07.07.2022 до 30.09.2023

**УТВЕРЖДАЮ**

Проректор по учебной работе

\_\_\_\_\_\_\_\_\_\_\_\_\_\_ Василенко В.Н. (подпись) (Ф.И.О.)

"\_25"\_\_\_\_\_\_05\_\_\_\_\_\_2023 г.

## **Р АБОЧАЯ ПРОГРАММА ДИСЦИПЛИНЫ**

# **Основы автоматизированного проектирования систем холодильной техники**

Направление подготовки **16.03.03 Холодильная, криогенная техника и системы жизнеобеспечения**

Направленность (профиль) подготовки **Техника низких температур**

> Квалификация выпускника **Бакалавр**

> > Воронеж

#### 1. Цели и задачи дисциплины

Целью освоения дисциплины Основы автоматизированного проектирования систем холодильной техники является (формирование и углубление уровня освоения) компетенций обучающегося для подготовки к решению профессиональных задач:

- участие в оформлении отчетов и презентаций, написании докладов и статей на основе современных офисных информационных технологий, текстовых и графических редакторов, средств печати;

- участие в проектировании деталей и узлов машин и аппаратов с использованием программных систем компьютерного проектирования (САD-систем) на основе эффективного сочетания передовых CAD/CAE-технологий и выполнения многовариантных САЕ-расчетов.

#### 2. Перечень планируемых результатов обучения, соотнесенных с планируемыми результатами освоения образовательной программы

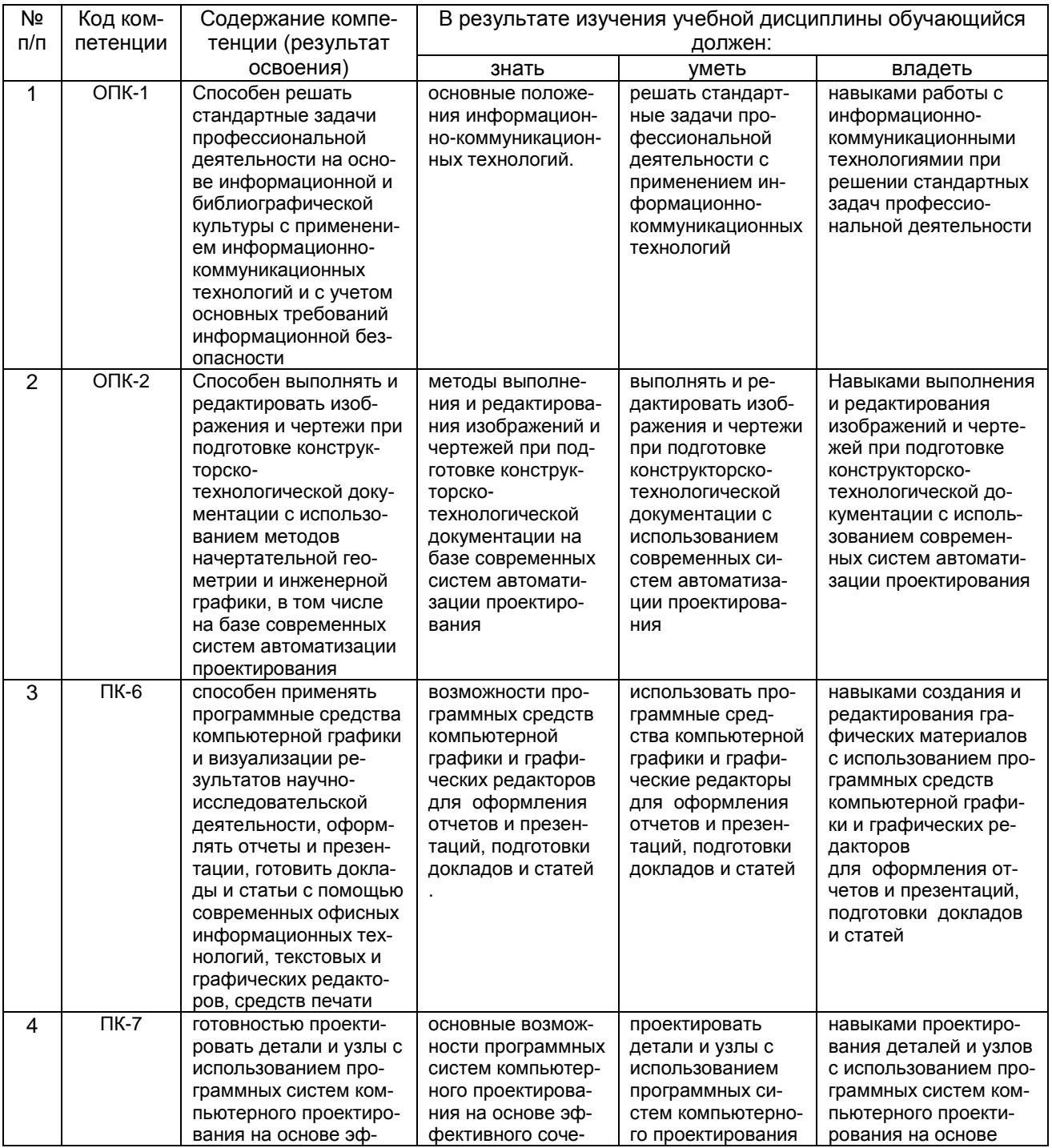

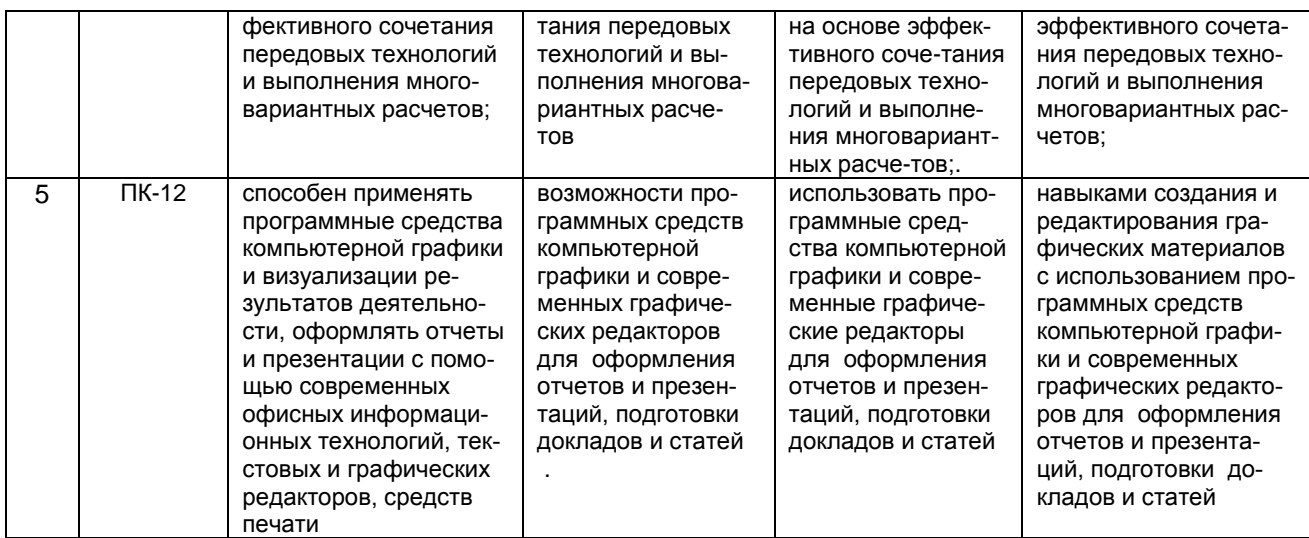

#### 3. Место дисциплины в структуре ОП ВО

Дисциплина Основы автоматизированного проектирования систем холодильной техники относится к вариативной части блока 1 основной профессиональной образовательной программы по направлению подготовки 16.03.03 Холодильная, криогенная техника и системы жизнеобеспечения. Дисциплина является обязательной к изучению. Изучение дисциплины «Основы автоматизированного проектирования систем холодильной техники» основано на знаниях, умениях и навыках, полученных при изучении обучающимися дисциплин «Информатика», «Теоретическая механика», «Техническая механика», «Теория машин и механизмов», «Теоретические основы холодильной техники и низкотемпературные машины».

Дисциплина Основы автоматизированного проектирования систем холодильной техники является предшествующей для освоения дисциплины «Расчет и конструирование холодильных машин и агрегатов», для проведения преддипломной практики, выполнения ВКР.

#### 4. 4. Объем дисциплины (модуля) и виды учебной работы

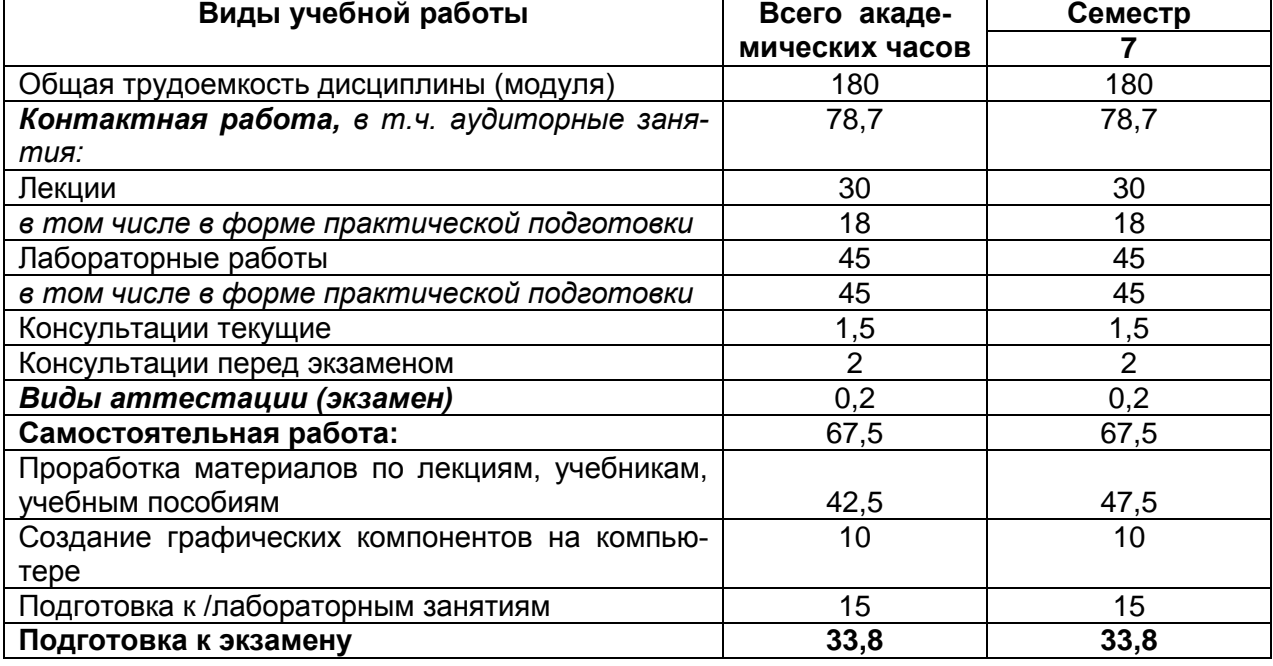

Общая трудоемкость дисциплины (модуля) составляет 5 зачетных единиц.

## **5 Содержание дисциплины (модуля), структурированное по темам (разделам) с указанием отведенного на них количества академических часов и видов учебных занятий**

# **5.1 Содержание разделов дисциплины (модуля)**

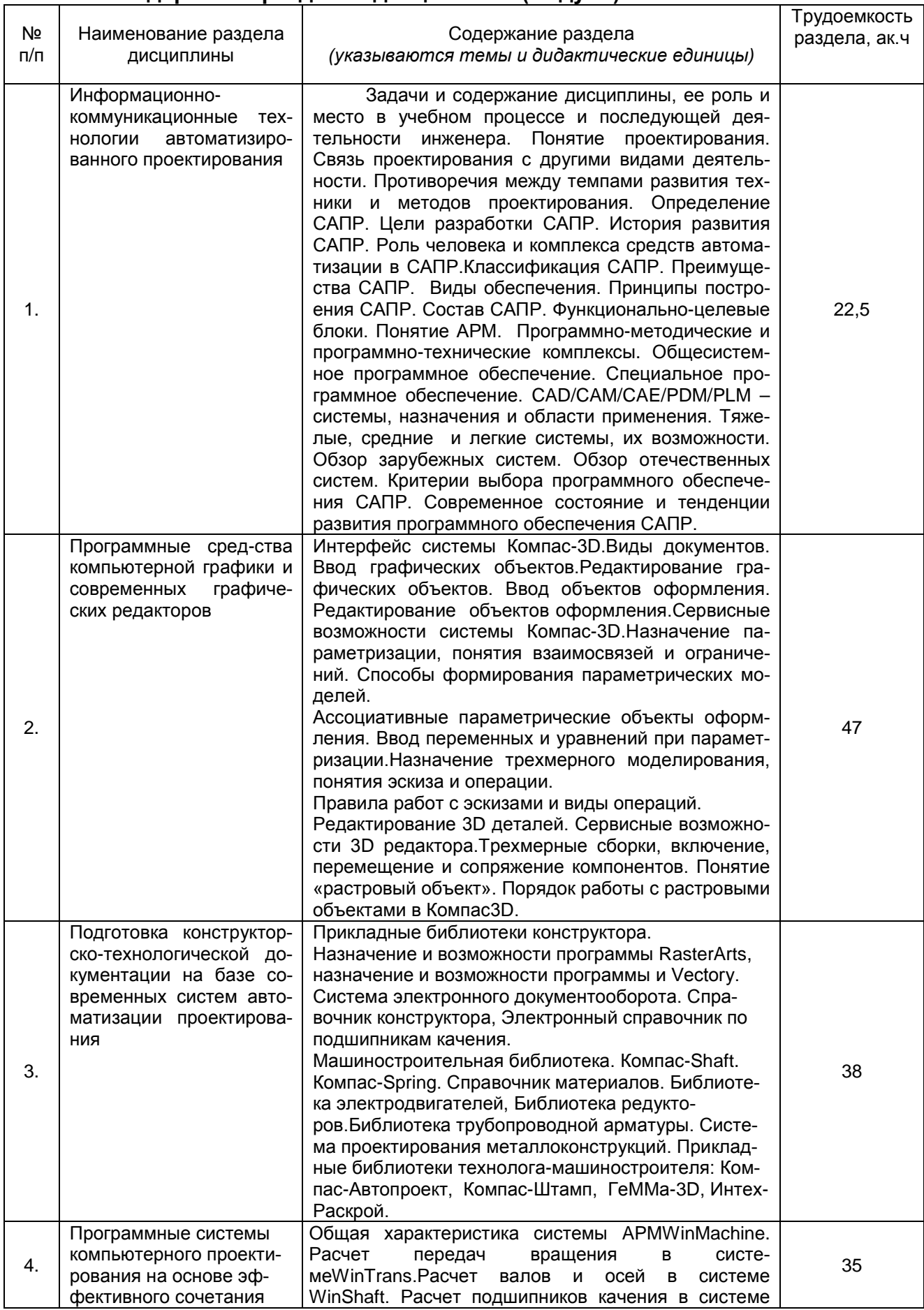

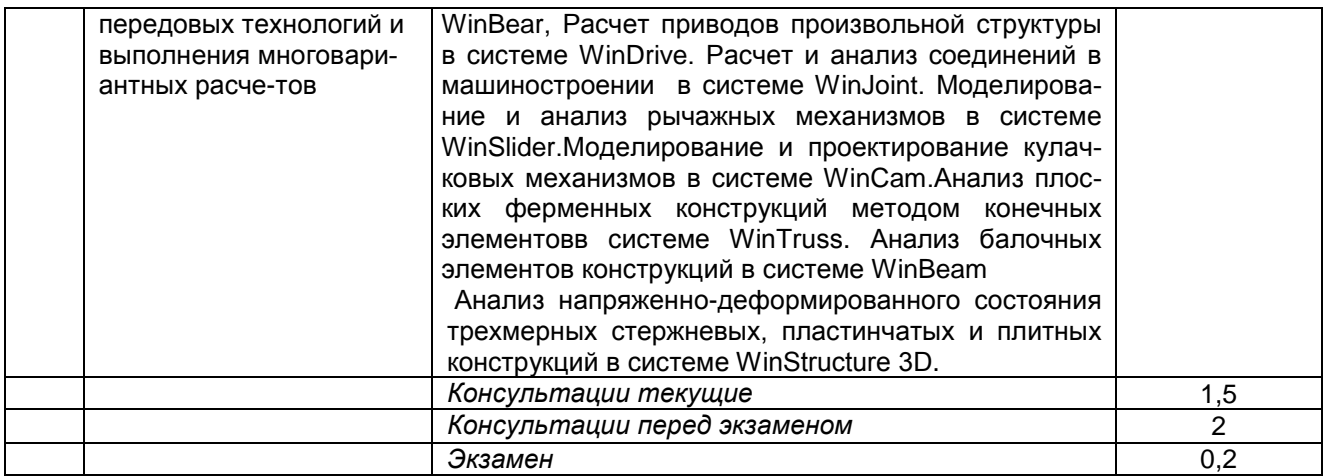

# **5.2 Разделы дисциплиныи виды занятий**

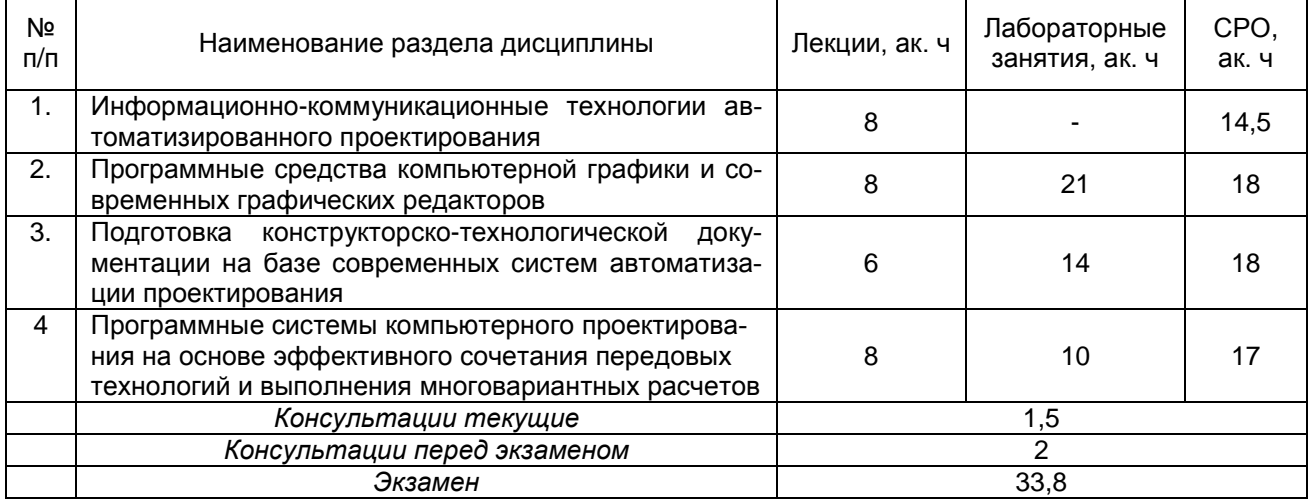

## 5.2.1 Лекции

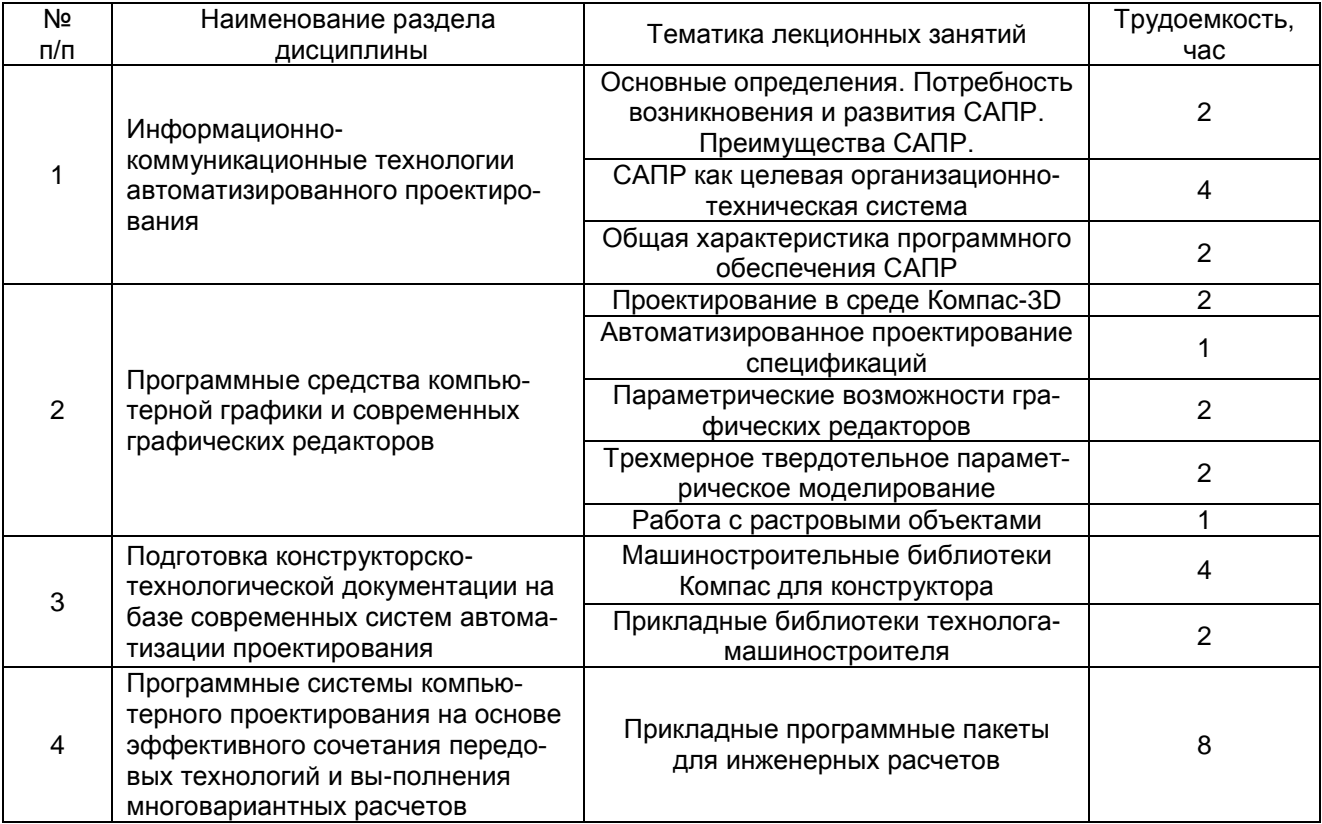

## 5.2.2 Практические занятия *не предусмотрен*

# 5.2.3 Лабораторный практикум

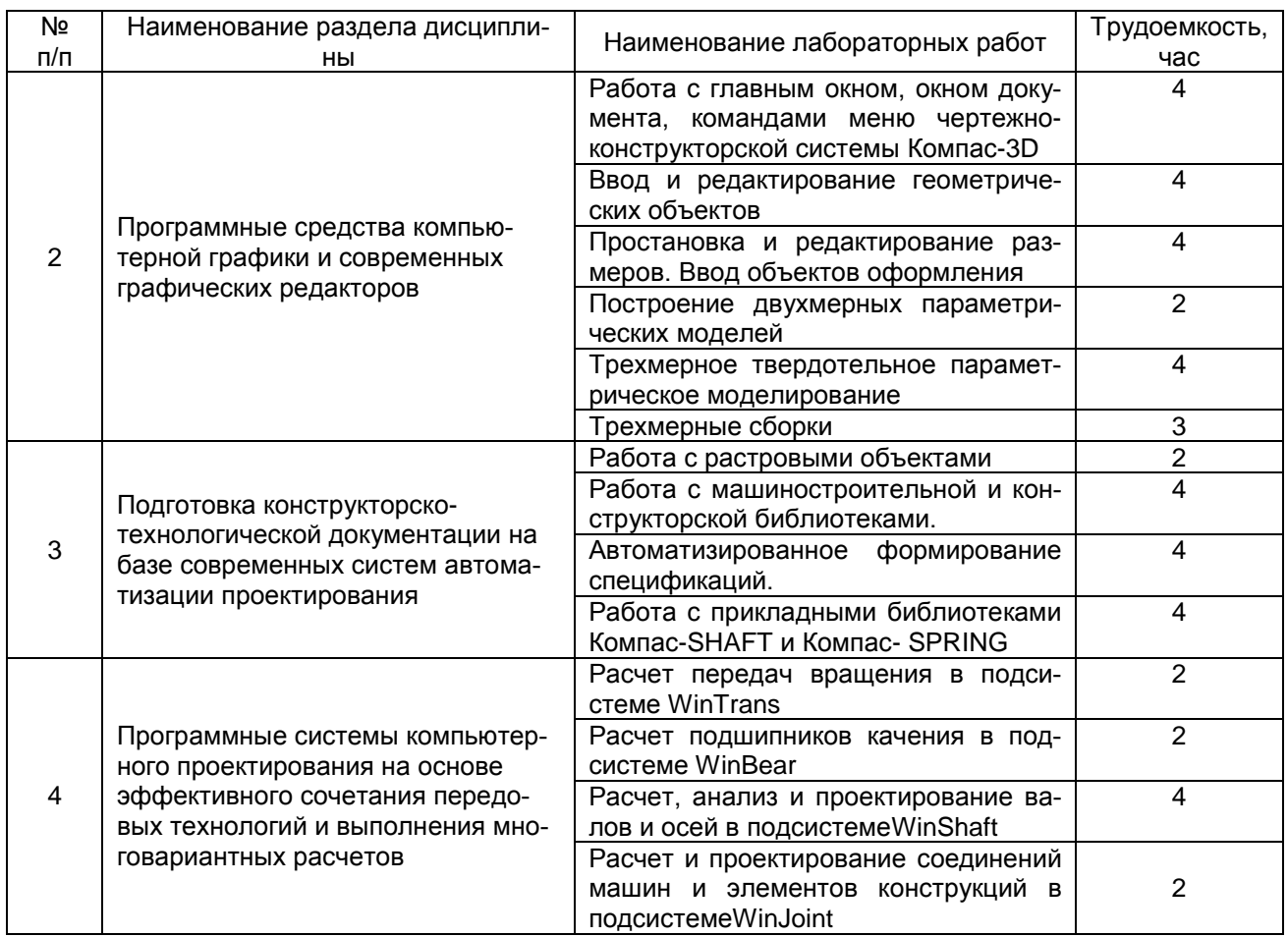

# 5.2.4 Самостоятельная работа обучающихся

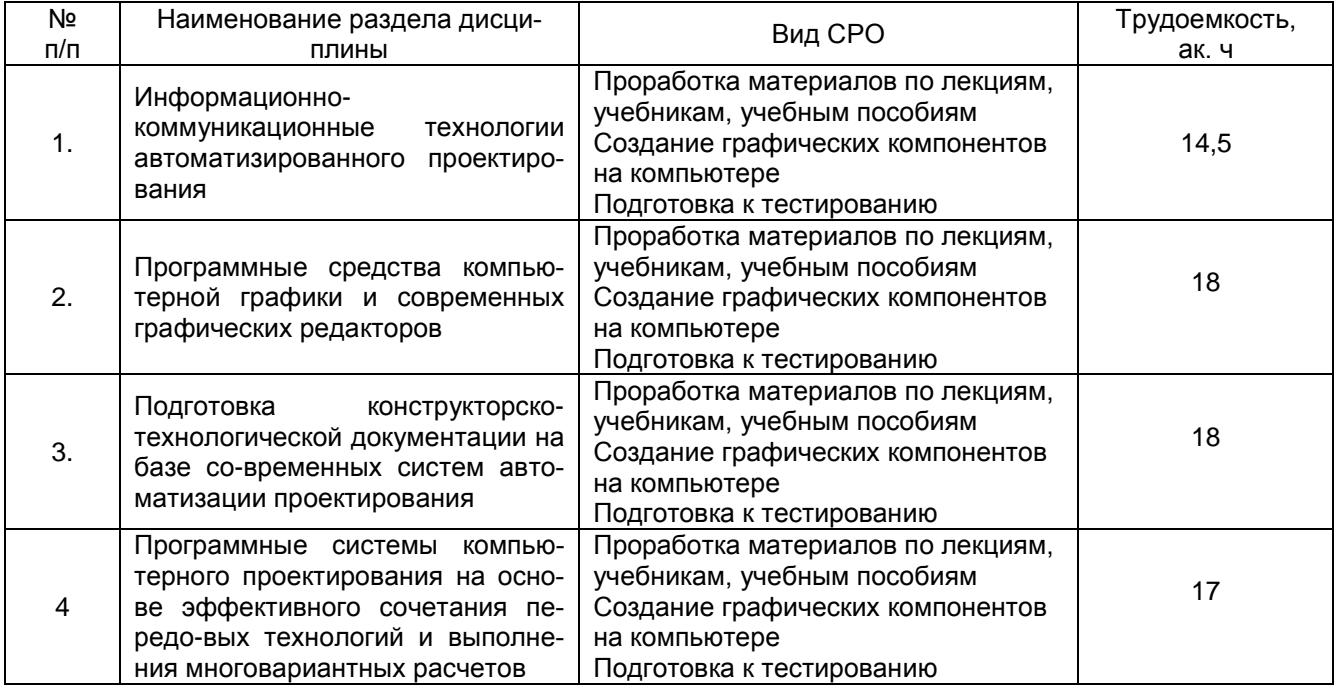

#### **6. Учебно-методическое и информационное обеспечение дисциплины (модуля)**

#### **6.1. Основная литература**

1.[Самсонов В.В.](http://kz-ru.academia-moscow.ru/authors/detail/46353/) , [Красильникова Г.А.А](http://kz-ru.academia-moscow.ru/authors/detail/46354/)втоматизация конструкторских работ в среде компас-3D [Текст] : учебное пособие для студ. вузов (гриф УМО). - 2-е изд., стер. - М. : Академия, 2009. - 224 с. - (Высшее профессиональное образование).

2. Черепашков, А. А**.** Компьютерные технологии, моделирование и автоматизированные системы в машиностроении [Текст] : учебник для студ. вузов (гриф УМО). - Волгоград : Ин-Фолио, 2009. - 640 с.

3. Сиденко Л. А., Компьютерная графика и геометрическое моделирование:Санкт-Петербург:Питер, 2009. - 218с.

4. Малюх В. Введение в современные САПР [Электронный ресурс]: курс лекций/ Малюх В.— Электрон.текстовые данные.— М.: ДМК Пресс, 2009.— 192 c.— Режим доступа: [http://www.iprbookshop.ru/7953.](http://www.iprbookshop.ru/7953)— ЭБС «IPRbooks»

#### **6.2 Дополнительная литература**

1.Каталог эффективных решений автоматизированного проектирования и подготовки производства/ АОЗТ «Аскон».- СПб.,2007.-50 с.

2. [http://www.sapr.ru](http://www.sapr.ru/) - Журнал «САПР и графика» издательства «Компьютер Пресс»

3. [http://apm.ru](http://apm.ru/) - сайт разработчика инженерного программного обеспечения компании АПМ

4. [http://ascon.ru](http://ascon.ru/) - сайт разработчика инженерного программного обеспечения компании АСКОН.

5. Кондаков, А. И.САПР технологических процессов [Текст] : учебник для студ. вузов (гриф МО). - М. : Академия, 2007. - 272 с. - (Высшее профессиональное образование). - Библиогр.: с. 266.

6. Латышев П.Н. Каталог САПР [Электронный ресурс]: программы и производители. 2014-2015/ Латышев П.Н.— Электрон.текстовые данные.— М.: СОЛОН-ПРЕСС, 2013.— 694 c.— Режим доступа: [http://www.iprbookshop.ru/26920.](http://www.iprbookshop.ru/26920)— ЭБС «IPRbooks», по паролю

7. Ушаков Д. Введение в математические основы САПР [Электронный ресурс]: курс лекций/ Ушаков Д.— Электрон.текстовые данные.— М.: ДМК Пресс, 2011.— 208 c.— Режим доступа: [http://www.iprbookshop.ru/7937.](http://www.iprbookshop.ru/7937)— ЭБС «IPRbooks», по паролю

#### **6.3 Перечень учебно-методического обеспечения для самостоятельной работы обучающихся**

1.Горюнова В.В. Основы автоматизации конструкторско-технологического проектирования [Электронный ресурс]: учебное пособие/ Горюнова В.В., Акимова В.Ю.— Электрон.текстовые данные.— Пенза: Пензенский государственный университет архитектуры и строительства, ЭБС АСВ, 2012.— 172 c.— Режим доступа: [http://www.iprbookshop.ru/23102.](http://www.iprbookshop.ru/23102)— ЭБС «IPRbooks», по паролю

2. Кудрявцев Е.М. КОМПАС-3D. Проектирование в архитектуре и строительстве [Электронный ресурс]/ Кудрявцев Е.М.— Электрон.текстовые данные.— М.: ДМК Пресс, 2010. - 544 с. - Режим доступа: [http://www.iprbookshop.ru/7896.](http://www.iprbookshop.ru/7896) - ЭБС «IPRbooks», по паролю

#### **6.4 Перечень ресурсов информационно-телекоммуникационной сети «Интернет», необходимых для освоения дисциплины)**

*1. Сайт научной библиотеки ВГУИТ <http://cnit.vsuet.ru>.*

*2.Базовые федеральные образовательные порталы.<http://www.edu.ru/db/portal/sites/portal\_page.htm>.*

*3.Государственная публичная научно-техническая библиотека. <www.gpntb.ru/>.*

*4. Информационно-коммуникационные технологии в образовании. Система федеральных образовательных порталов. <http://www.ict.edu.ru/>.*

*5.Национальная электронная библиотека. <www.nns.ru/>..*

*6.Поисковая система «Апорт». <www.aport.ru/>.*

*7.Поисковая система «Рамблер». <www.rambler.ru/>.*

*8. Поисковая система «Yahoo» . <www.yahoo.com/>.* 

*9. Поисковая система «Яндекс». <www.yandex.ru/>.*

*10. Российская государственная библиотека. <www.rsl.ru/>.*

*11. Российская национальная библиотека. <www.nlr.ru/>.*

#### **6.5 Методические указания для обучающихся по освоению дисциплины**

Методические указания для обучающихся по освоению дисциплин (модулей) в ФГБОУ ВО ВГУИТ [Электронный ресурс]

: методические указания для обучающихся на всех уровнях высшего образования / М. М. Данылив, Р. Н. Плотникова; ВГУИТ, Учебно-методическое управление. - Воронеж : ВГУИТ, 2015. – Режим доступа

: [http://biblos.vsuet.ru/MegaPro/Web/SearchResult/MarcFormat/100813.](http://biblos.vsuet.ru/MegaPro/Web/SearchResult/MarcFormat/100813) - Загл. с экрана

#### **Порядок изучения курса:**

*- Объем трудоемкости дисциплины* – 5 зачетных единиц (180 ч.)

*- Виды учебной работы и последовательность их выполнения:*

- аудиторная: лекции, лабораторные занятия – посещение в соответствии с учебным расписанием;

- самостоятельная работа: изучение теоретического материалы для сдачи тестовых заданий, подготовка к контрольным работам – выполнение в соответствии с графиком контроля текущей успеваемости;

*- График контроля текущей успеваемости обучающихся – рейтинговая оценка;*

*- Состав изученного материала для каждой рубежной точки контроля - тестирование, контрольная работа, реферат;*

*- Учебно-методическое и информационное обеспечение дисциплины (моду*ля): рекомендуемая литература, методические разработки, перечень ресурсов *информационно-телекоммуникационной сети «Интернет» - см. п. 9;*

*- Заполнение рейтинговой системы текущего контроля процесса обучения дисциплины (модуля) – контролируется на сайте [www.vsuet.ru;](http://www.vsuet.ru/)* 

*- Допуск к сдаче зачета – при выполнении графика контроля текущей успеваемости;*

*- Прохождение промежуточной аттестации – зачет (тестирование,).*

#### **6.6Перечень информационных технологий**, **используемых при осуществлении образовательного процесса по дисциплине, включая перечень программного обеспечения и информационных справочных систем**

Используемые виды информационных технологий:

*- «электронная»: персональный компьютер и информационно-поисковые (справочно-правовые) системы;*

*- «компьютерная» технология: персональный компьютер с программными продуктами разного назначения (ОС Windows;MSOffice;*«Система трехмерного моделирования Компас-3D» (лицензионная версия), «Система автоматизированного расчета и проектирования механического оборудования и конструкций в области машиностроенияAPMWinMachine» (лицензионная версия)*);*

*- «сетевая»: локальная сеть университета и глобальная сеть Internet.*

**7 Материально-техническое обеспечение дисциплины** Материально-техническая база приведена в лицензионных формах и расположена по адресу https://vsuet.ru.

Для проведения учебных занятий используются:

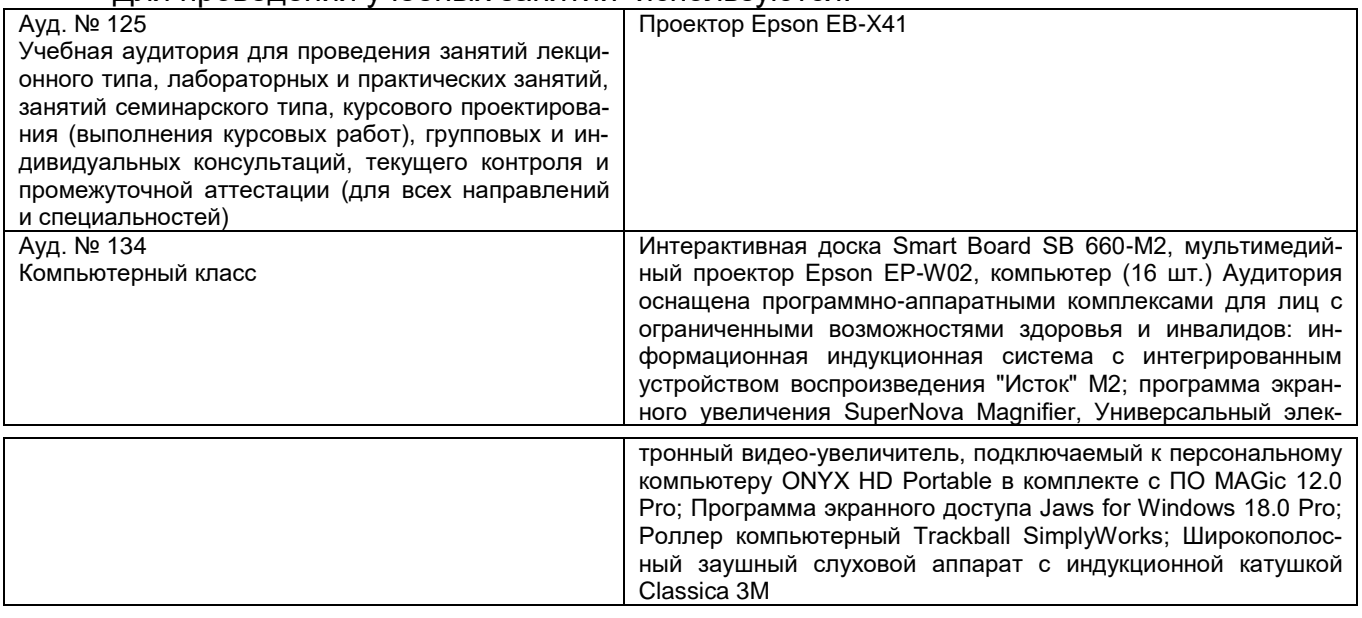

#### Для самостоятельной работы обучающихся используются:

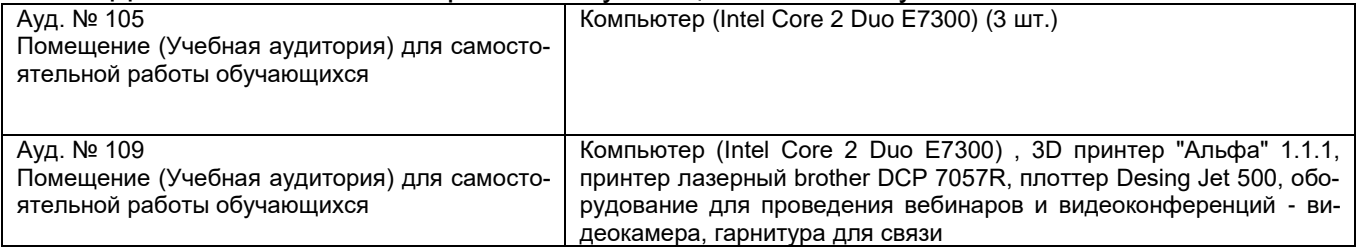

Самостоятельная работа обучающихся может осуществляться при использовании:

Зал научной литературы ресурсного центра ВГУИТ: компьютеры Regard - 12 шт. Студенческий читальный зал ресурсного центра ВГУИТ: моноблоки - 16 шт.

#### **8 Оценочные материалы для промежуточной аттестации обучающихся по дисциплине (модулю)**

8.1 Оценочные материалы(ОМ) для дисциплины (модуля) включают в себя:

- перечень компетенций с указанием этапов их формирования в процессе освоения образовательной программы;

- описание показателей и критериев оценивания компетенций на различных этапах их формирования, описание шкал оценивания;

- типовые контрольные задания или иные материалы, необходимые для оценки знаний, умений, навыков и (или) опыта деятельности, характеризующих этапы формирования компетенций в процессе освоения образовательной программы;

- методические материалы, определяющие процедуры оценивания знаний, умений, навыков и (или) опыта деятельности, характеризующих этапы формирования компетенций.

8.2 Для каждого результата обучения по дисциплине (модулю) определяются показатели и критерии оценивания сформированности компетенций на различных этапах их формирования, шкалы и процедуры оценивания.

ОМ представляются отдельным комплектом и **входят в состав рабочей программы дисциплины (модуля)**.

Оценочные материалы формируются в соответствии с П ВГУИТ «Положение об оценочных материалах».

Документ составлен в соответствии с требованиями ФГОС ВО по направлению 16.03.03 Холодильная, криогенная техника и системы жизнеобеспечения.

#### **ПРИЛОЖЕНИЕ** к рабочей программе

#### 1. Организационно-методические данные дисциплины для заочной формы обучения

#### 1.1 Объемы различных форм учебной работы и виды контроля в соответствии с учебным планом

Общая трудоемкость дисциплины (модуля) составляет \_5\_ зачетных единиц

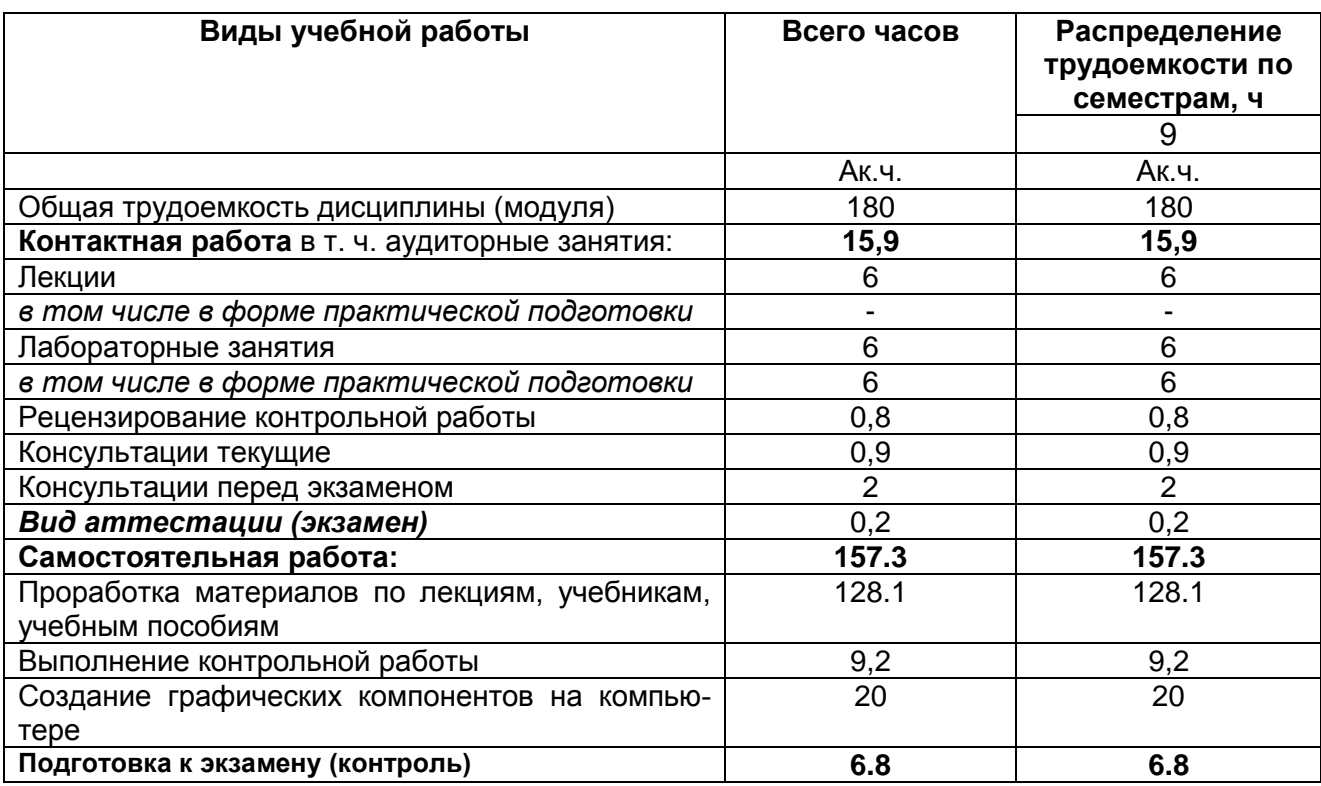

## **ОЦЕНОЧНЫЕ МАТЕРИАЛЫ ДЛЯ ПРОМЕЖУТОЧНОЙ АТТЕСТАЦИИ**

по дисциплине

# **Основы автоматизированного проектирования систем холодильной техники**

# 1 Перечень компетенций с указанием этапов их формирования

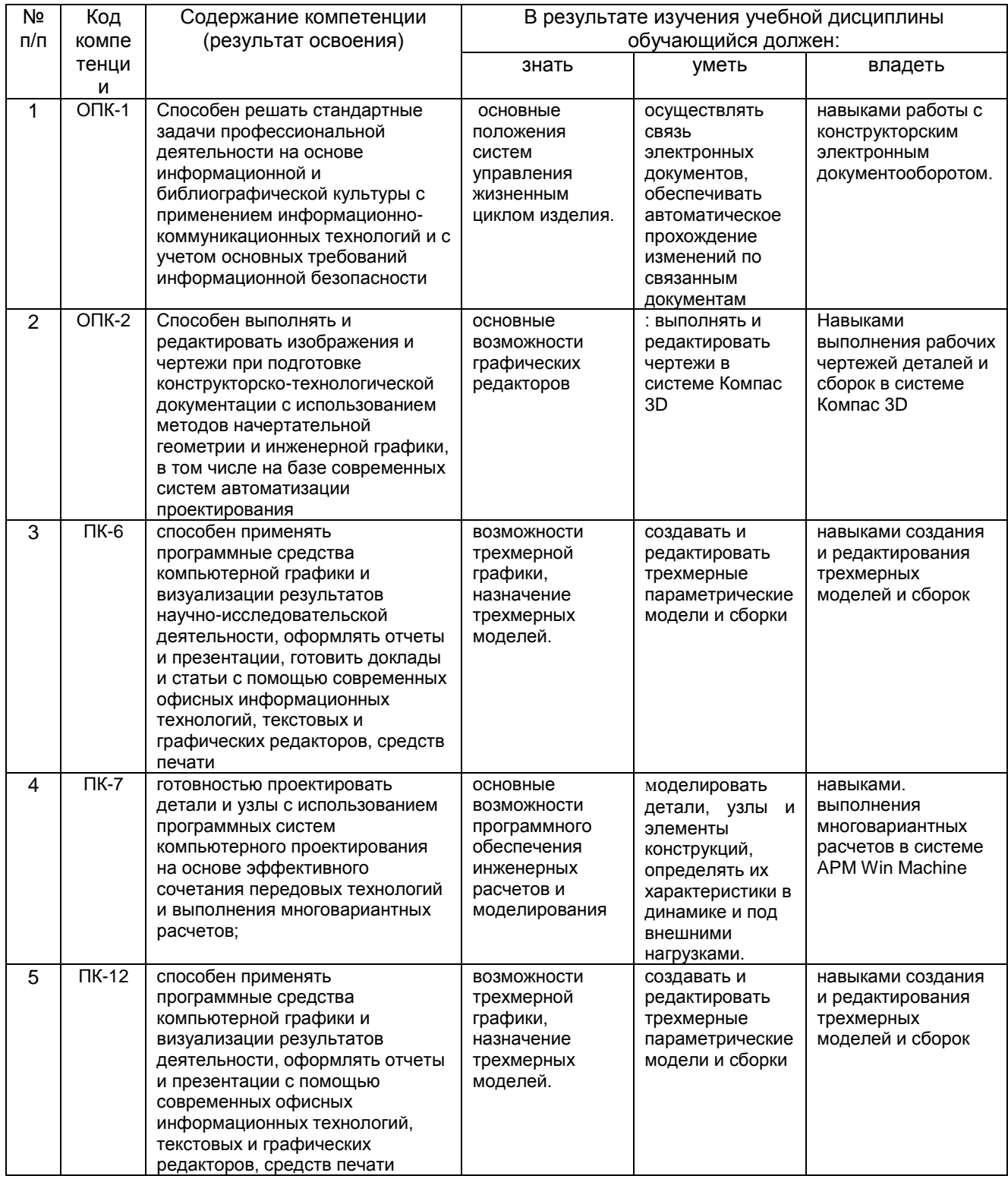

# 2 Паспорт фонда оценочных материалов по дисциплине

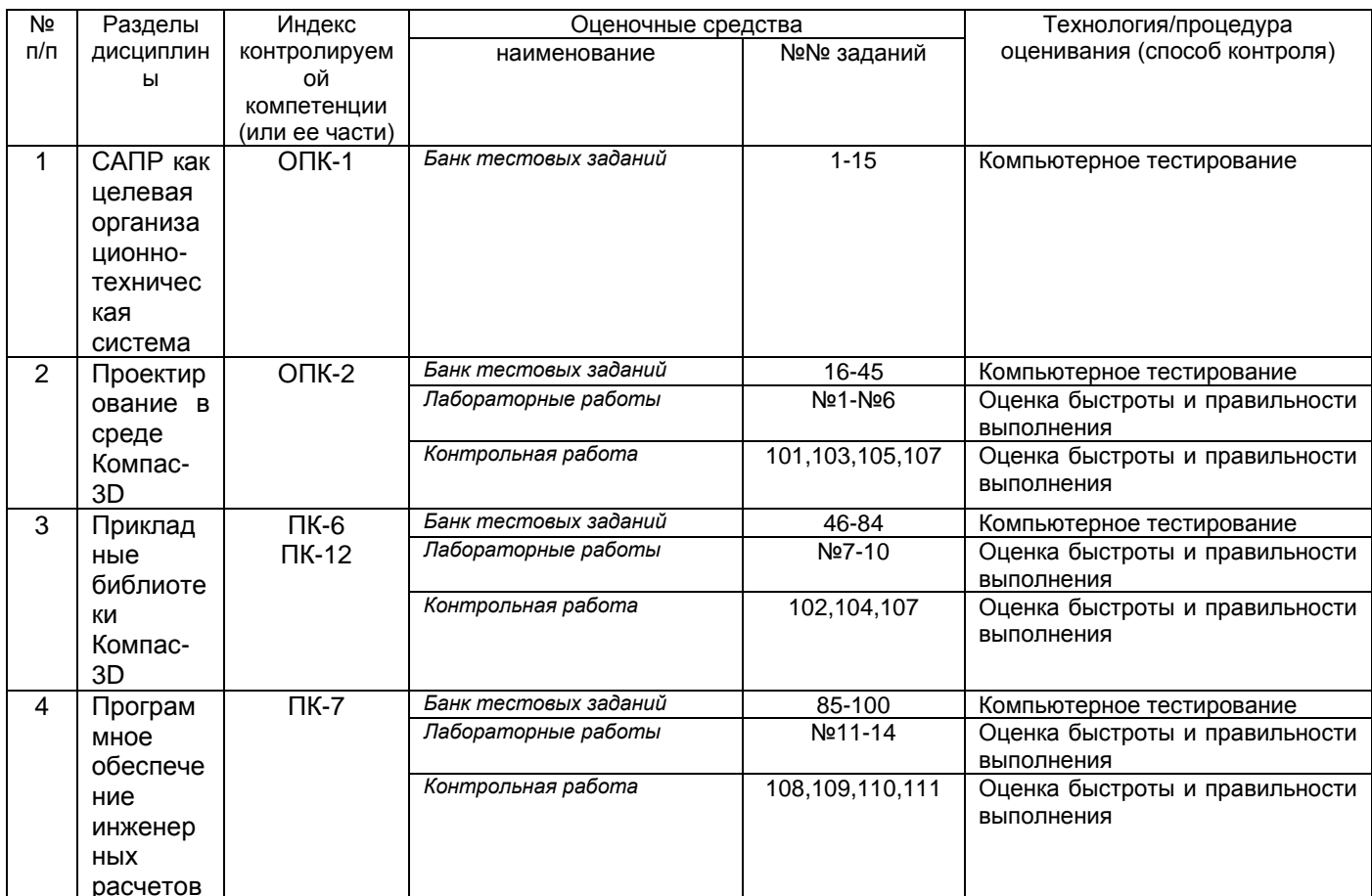

# 3 Оценочные материалы для промежуточной аттестации. Типовые контрольные задания или иные материалы, необходимые для оценки знаний, умений, навыков и (или) опыта деятельности, характеризующих этапы формирования компетенций в процессе освоения образовательной программы

### 3.1 Тесты (тестовые задания)

3.1.1 Шифр и наименование компетенции ОПК-1 Способен решать стандартные задачи профессиональной деятельности на основе информационной и библиографической культуры с применением информационно-коммуникационных технологий и с учетом основных требований информационной безопасности

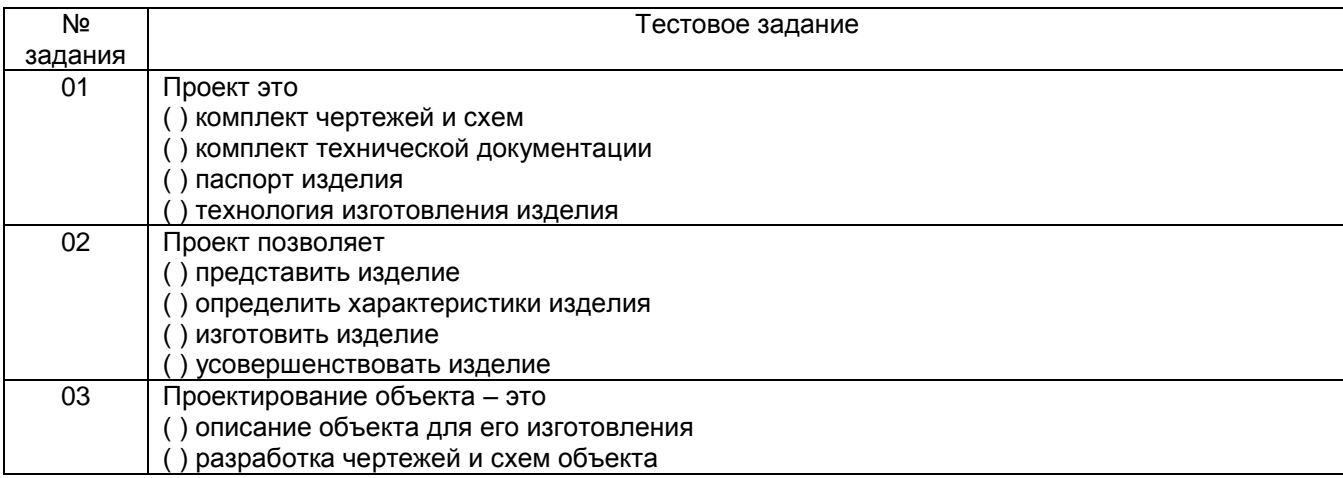

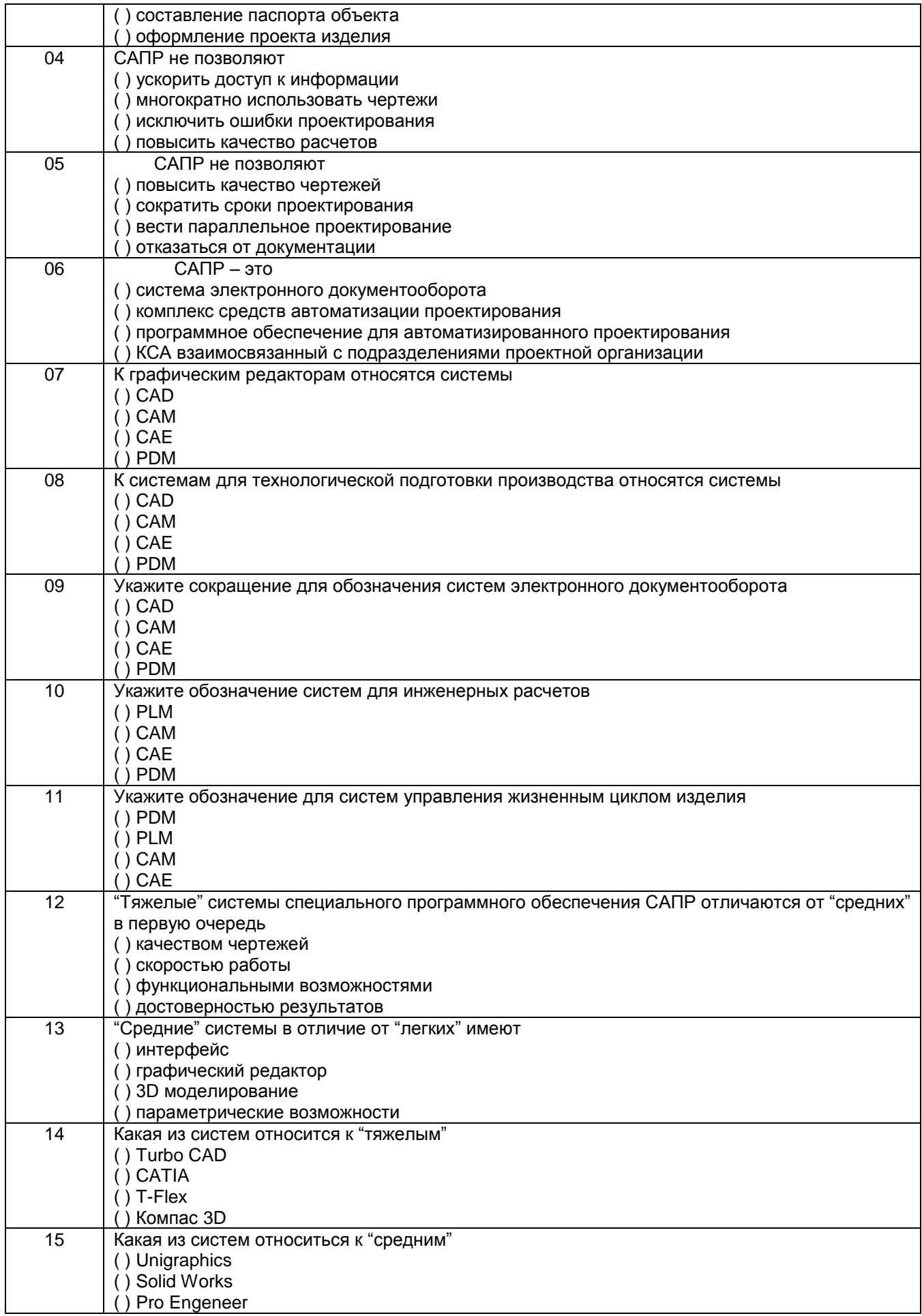

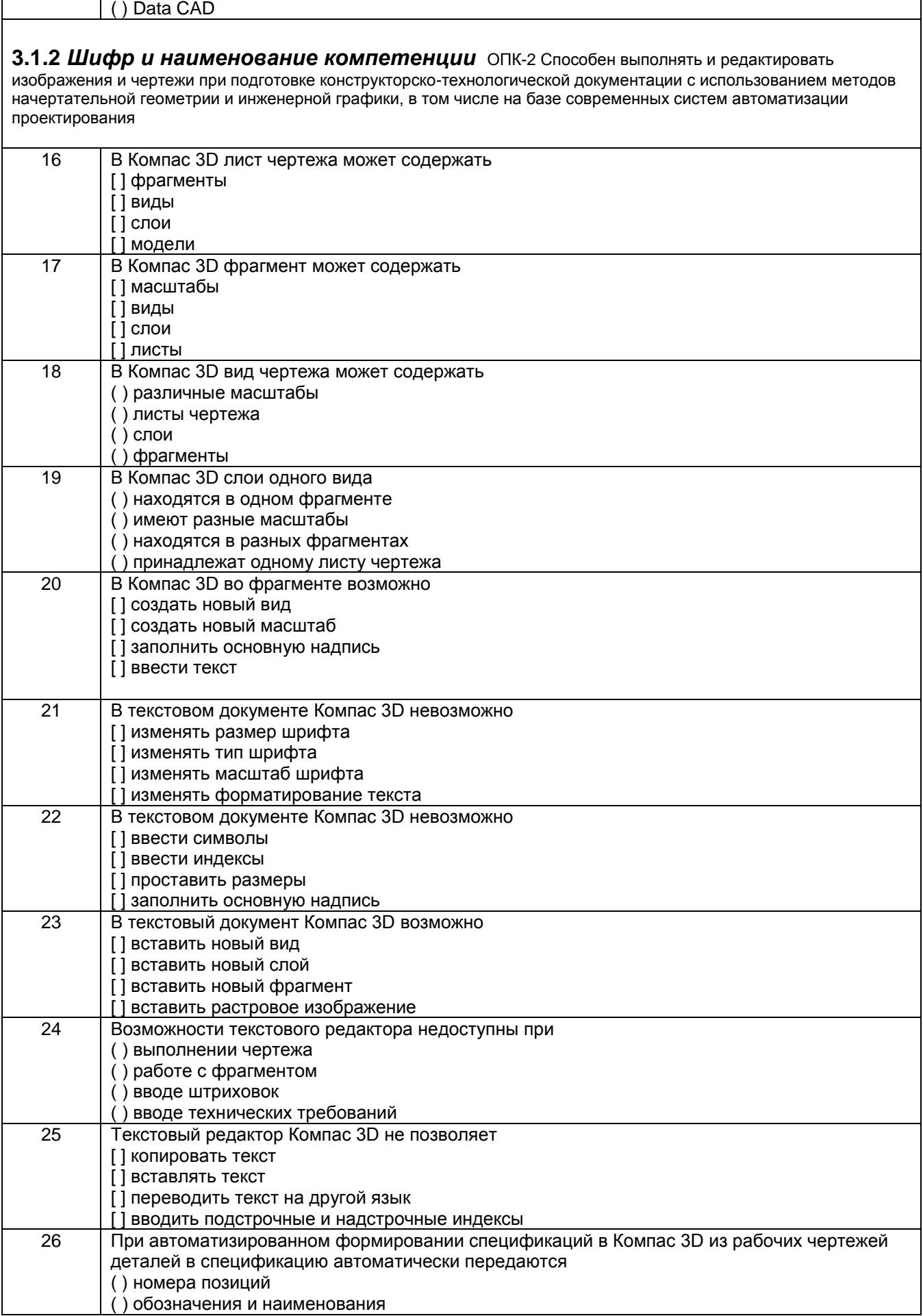

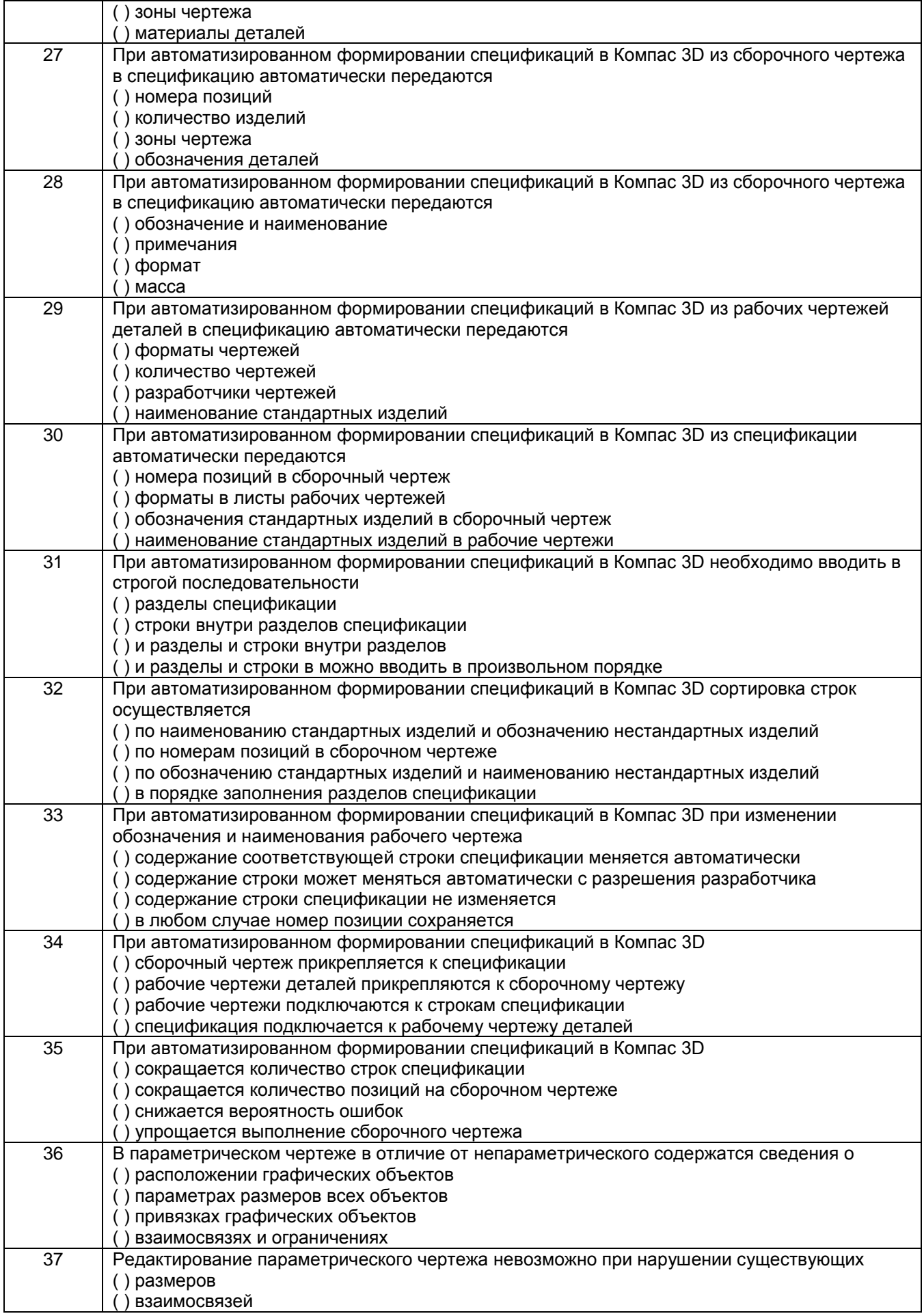

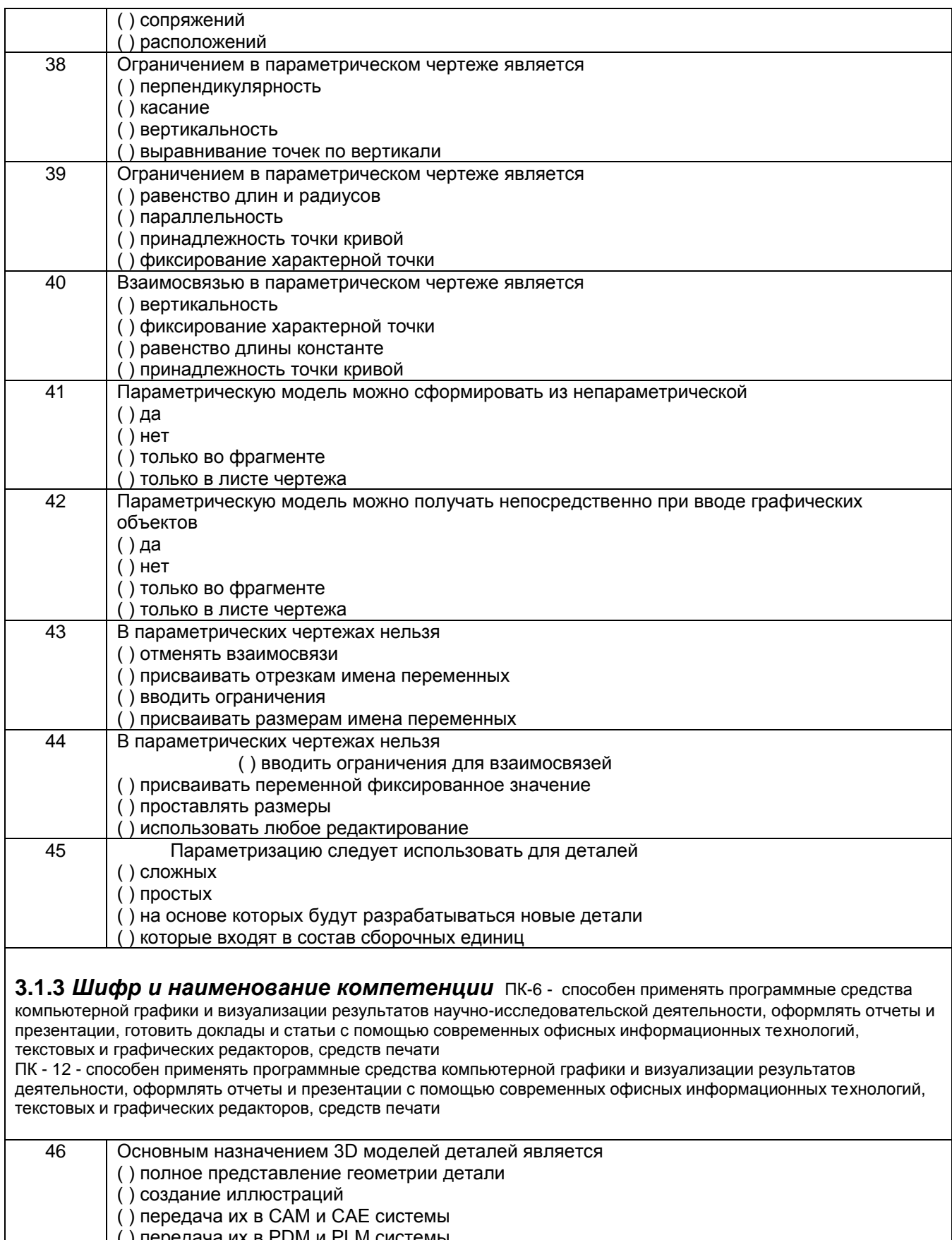

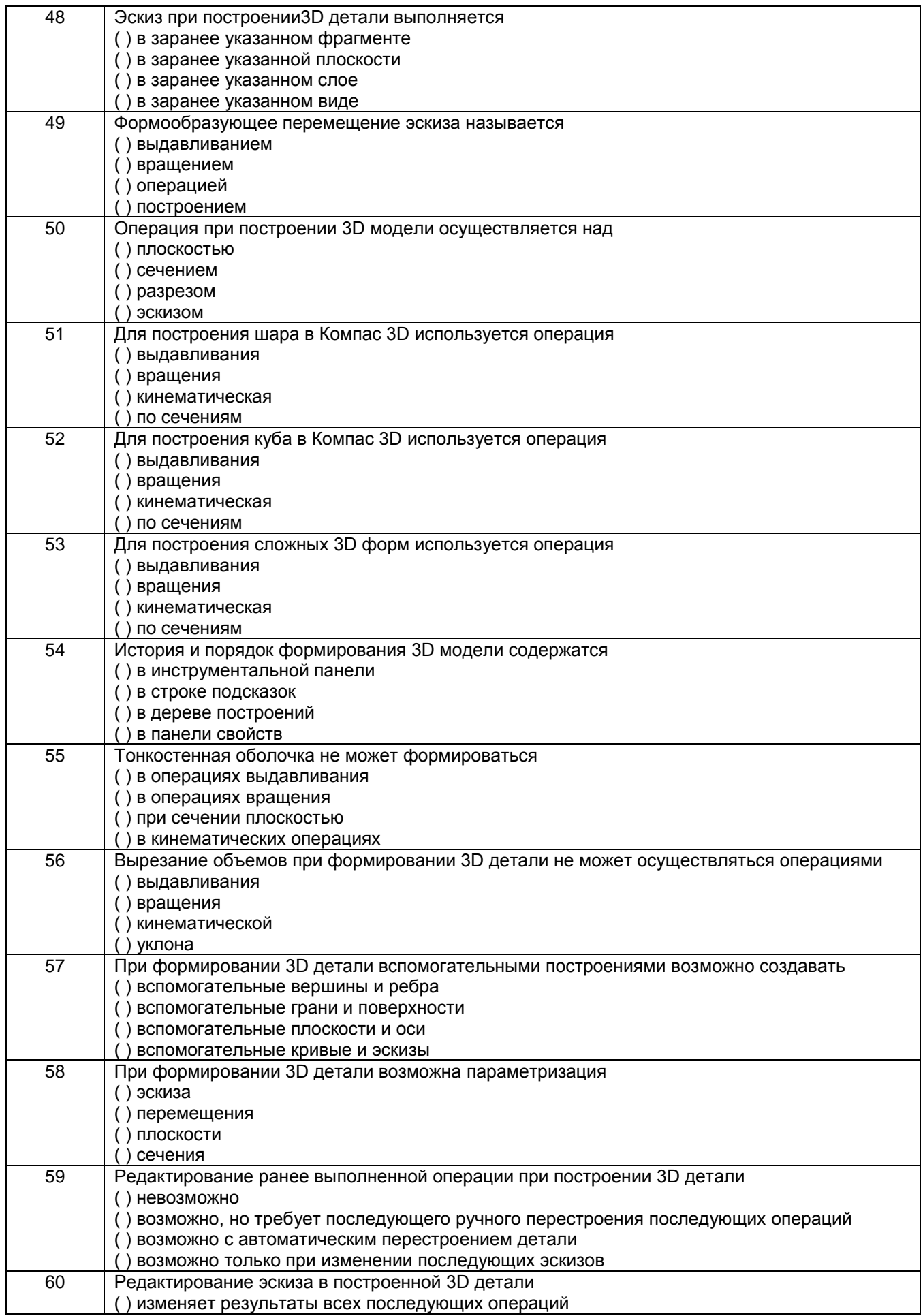

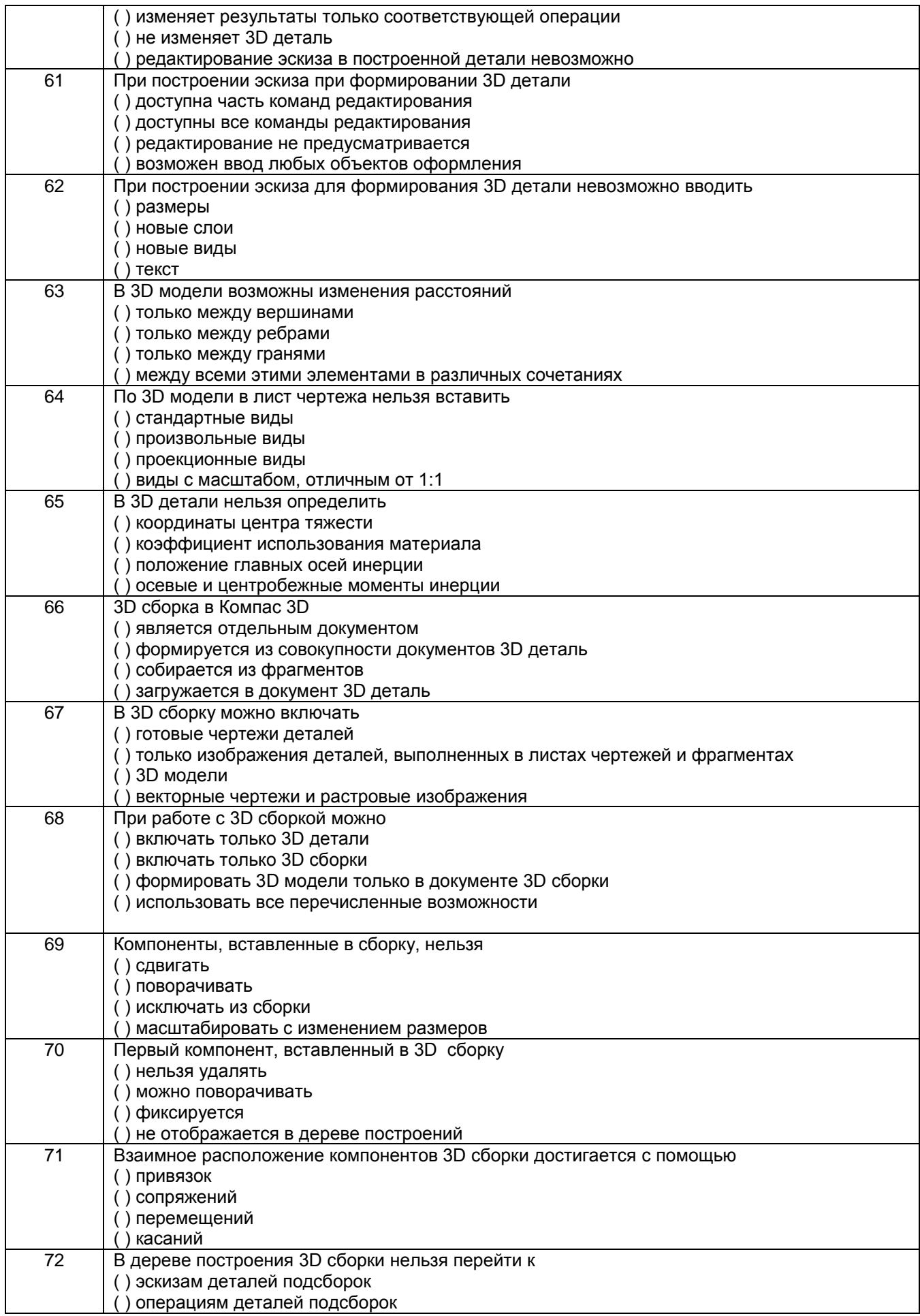

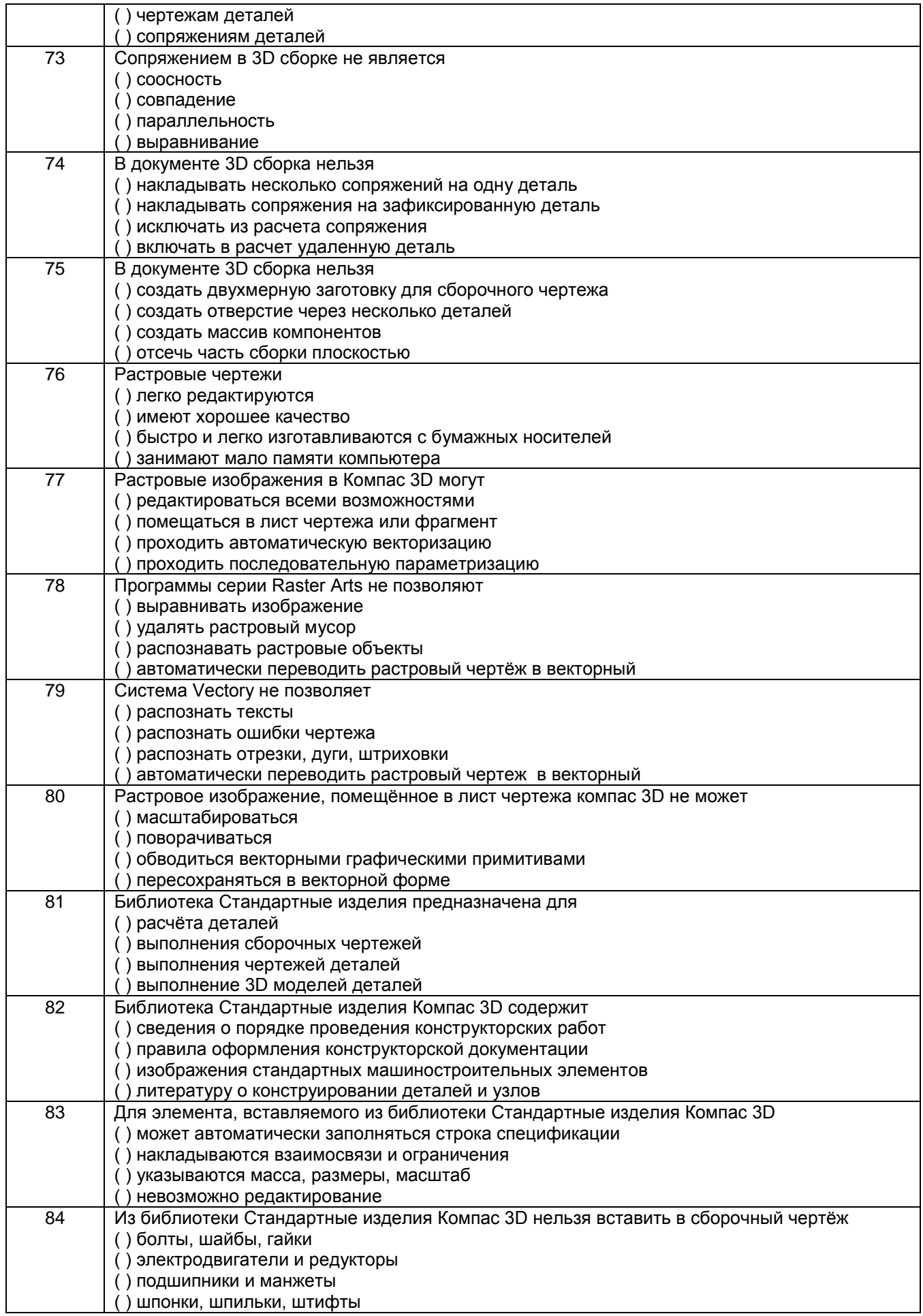

**3.1.4 Шифр и наименование компетенции** ПК - 7 - готовность проектировать детали и узлы с использованием программных систем компьютерного проектирования на основе эффективного сочетания передовых технологий и выполнения многовариантных расчетов;

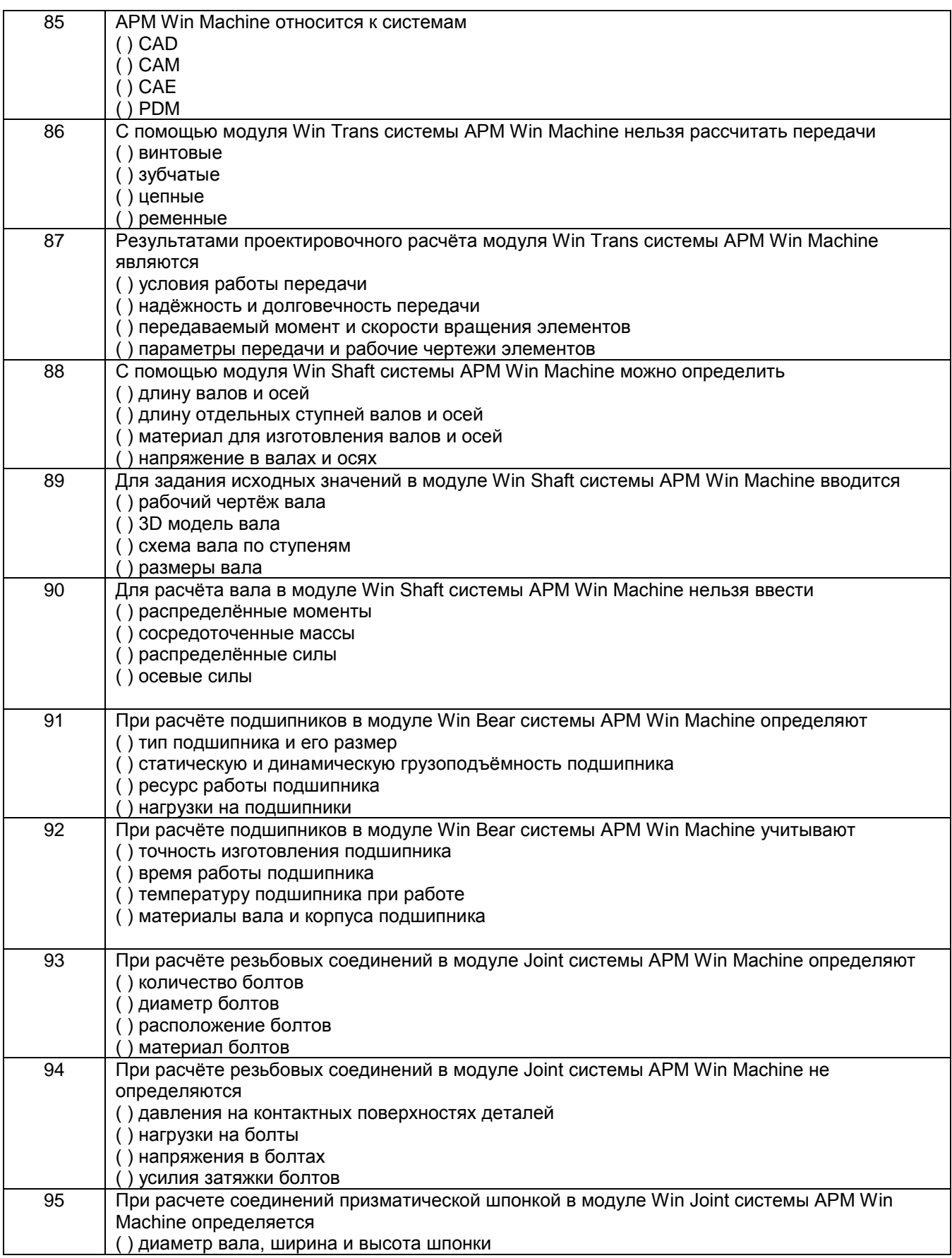

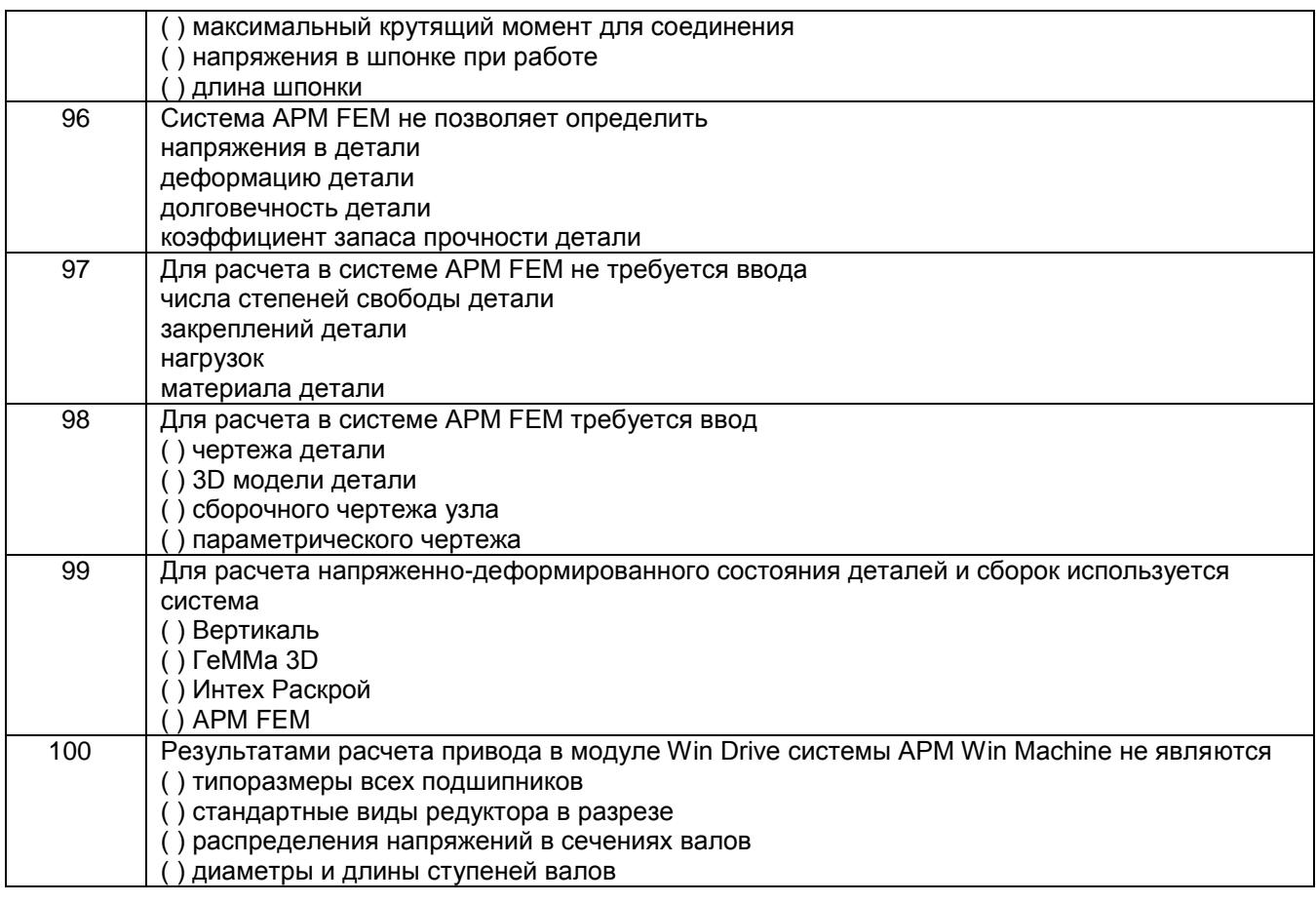

#### **3.1Контрольная работа**

**3.2.1** *Шифр и наименование компетенции* ОПК-2 Способен выполнять и редактировать изображения и чертежи при подготовке конструкторско-технологической документации с использованием методов начертательной геометрии и инженерной графики, в том числе на базе современных систем автоматизации проектирования

#### **Контрольное задание**

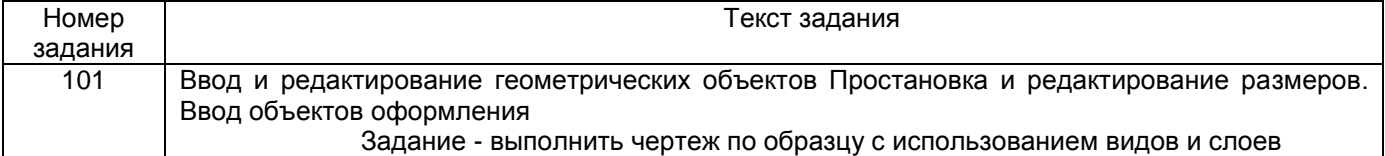

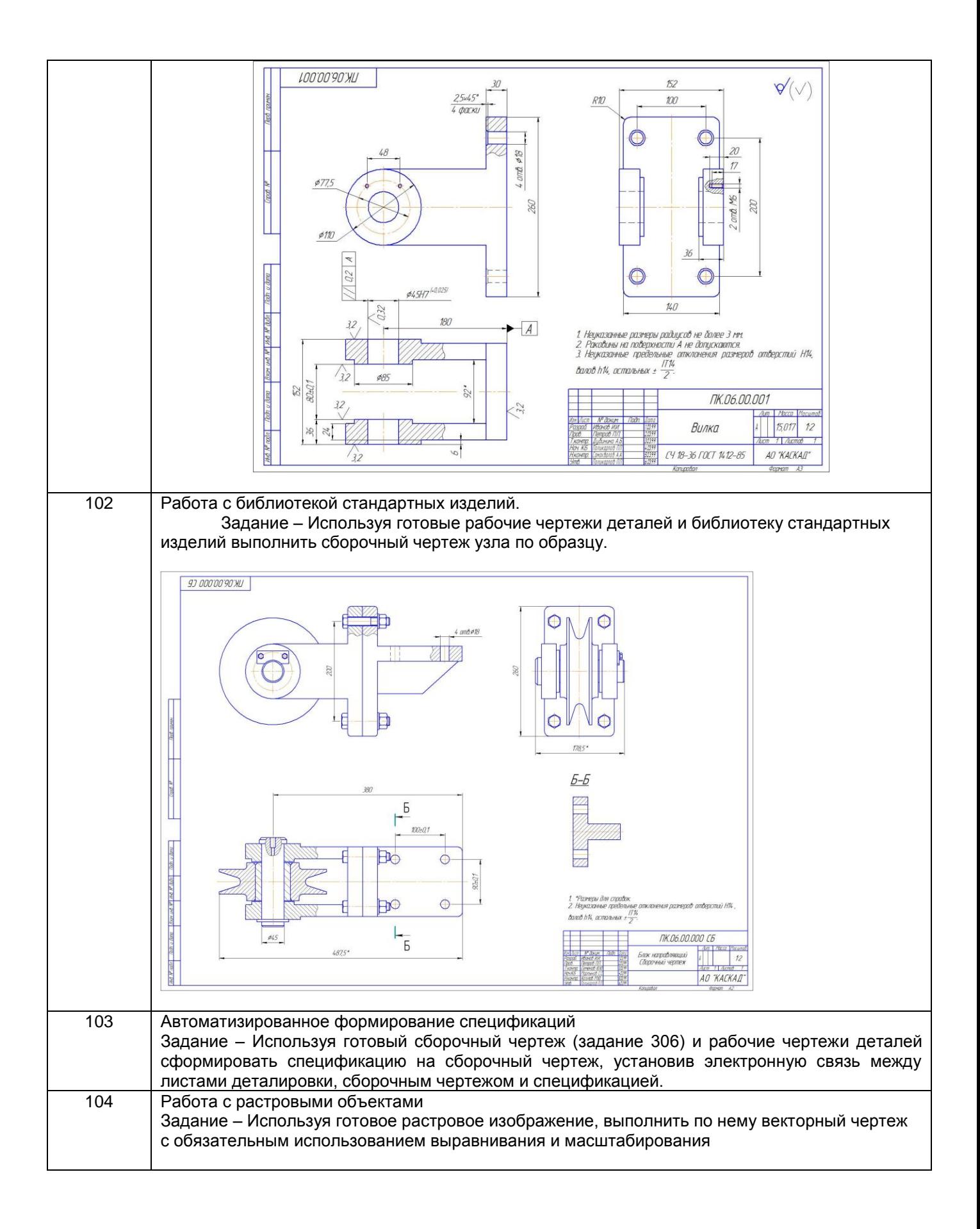

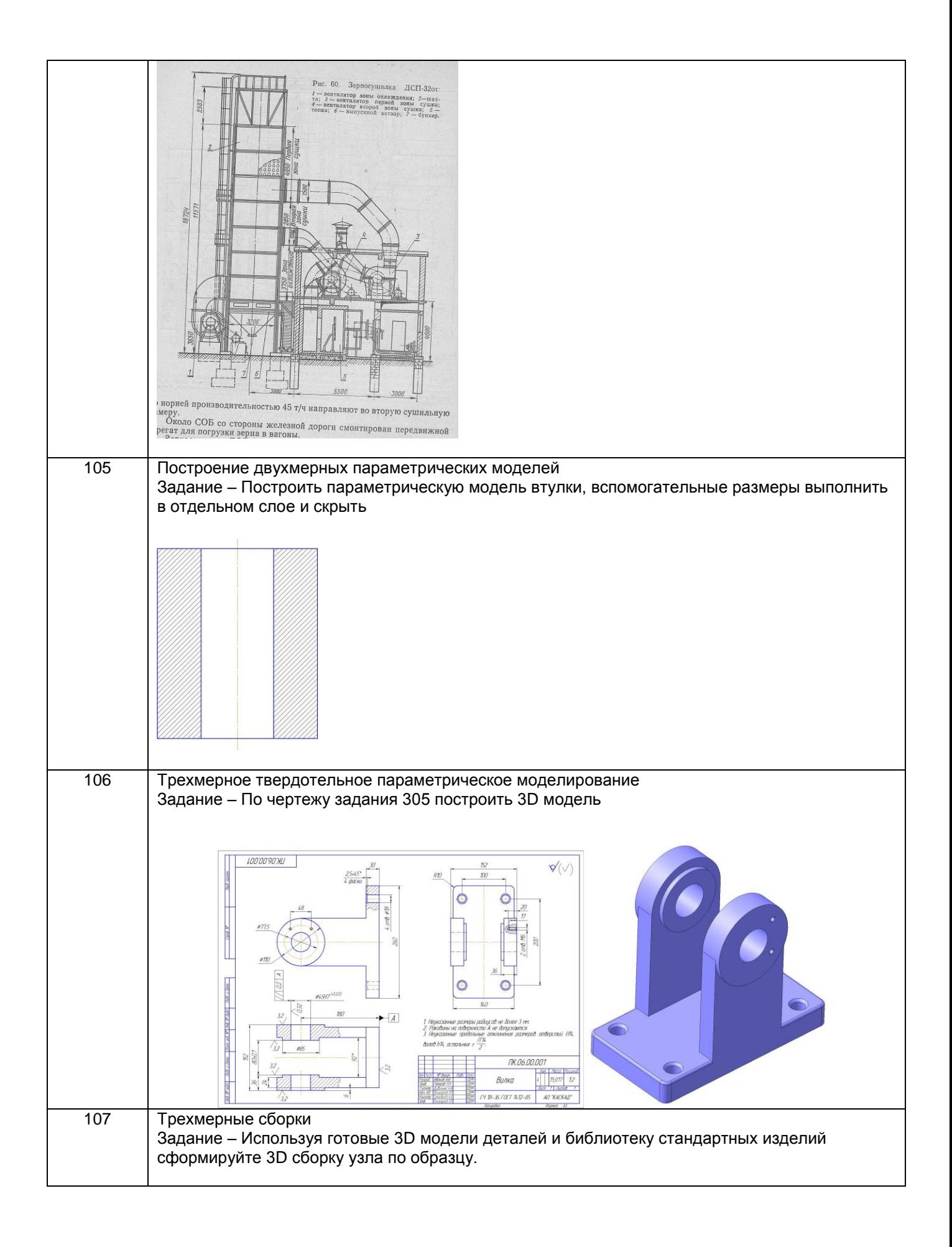

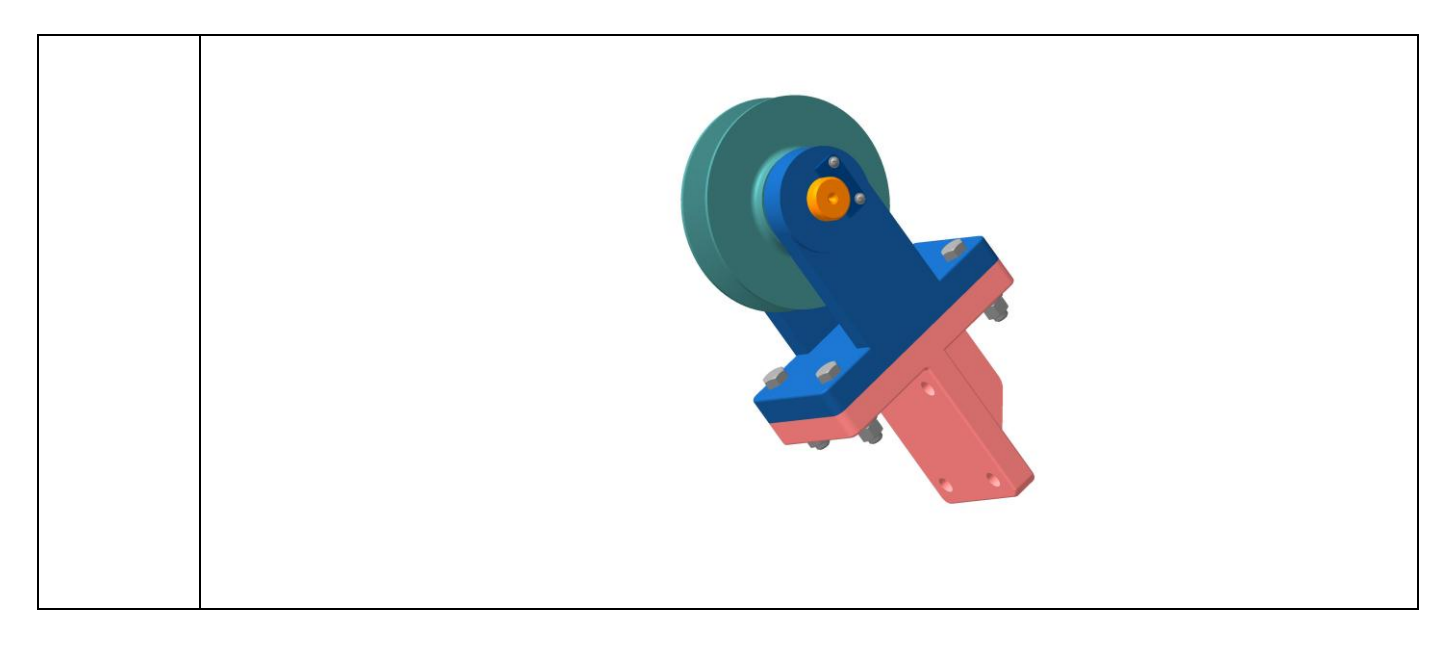

3.2.2 Шифр и наименование компетенции ПК - 7 - готовность проектировать детали и узлы с использованием программных систем компьютерного проектирования на основе эффективного сочетания передовых технологий и выполнения многовариантных расчетов;

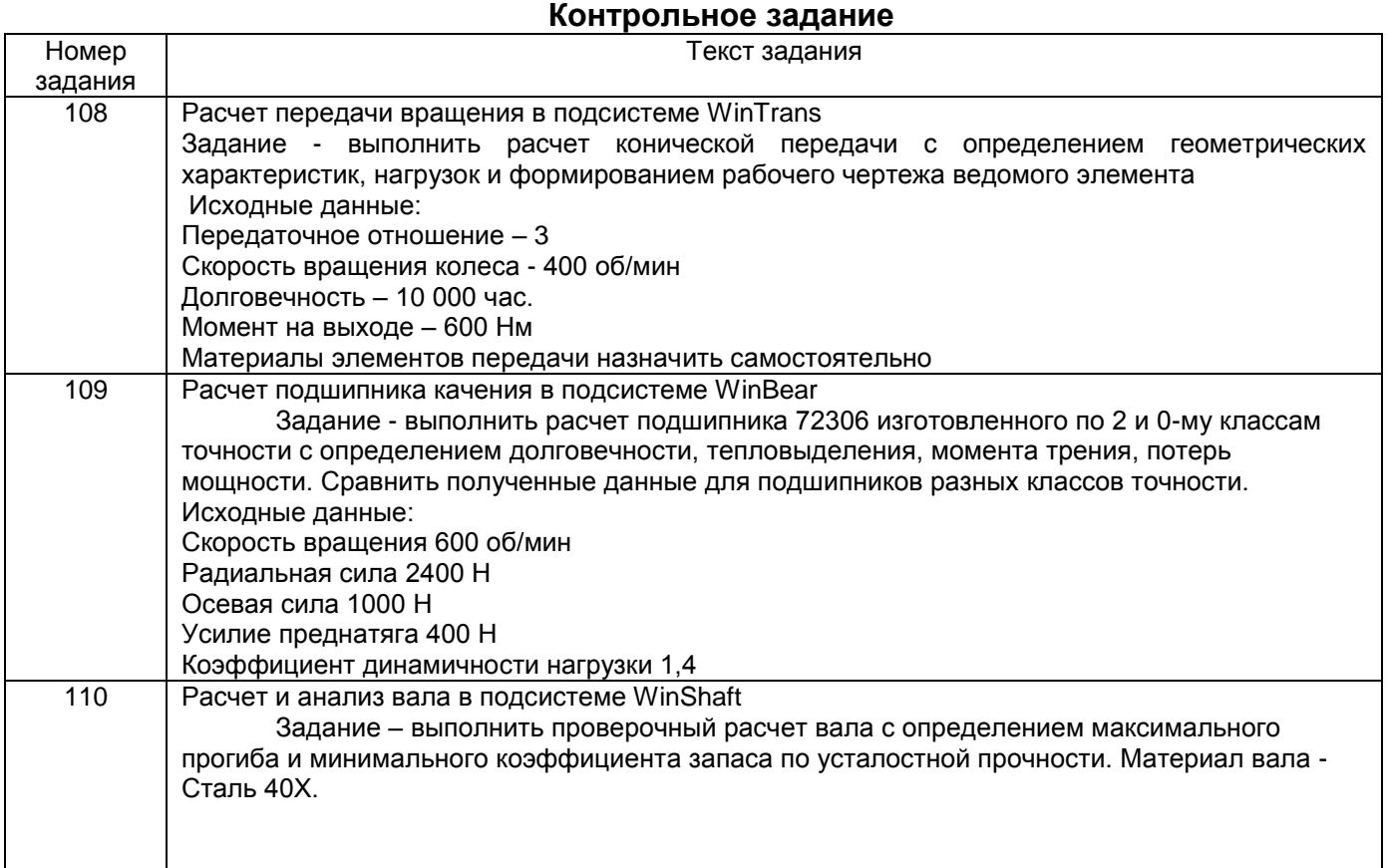

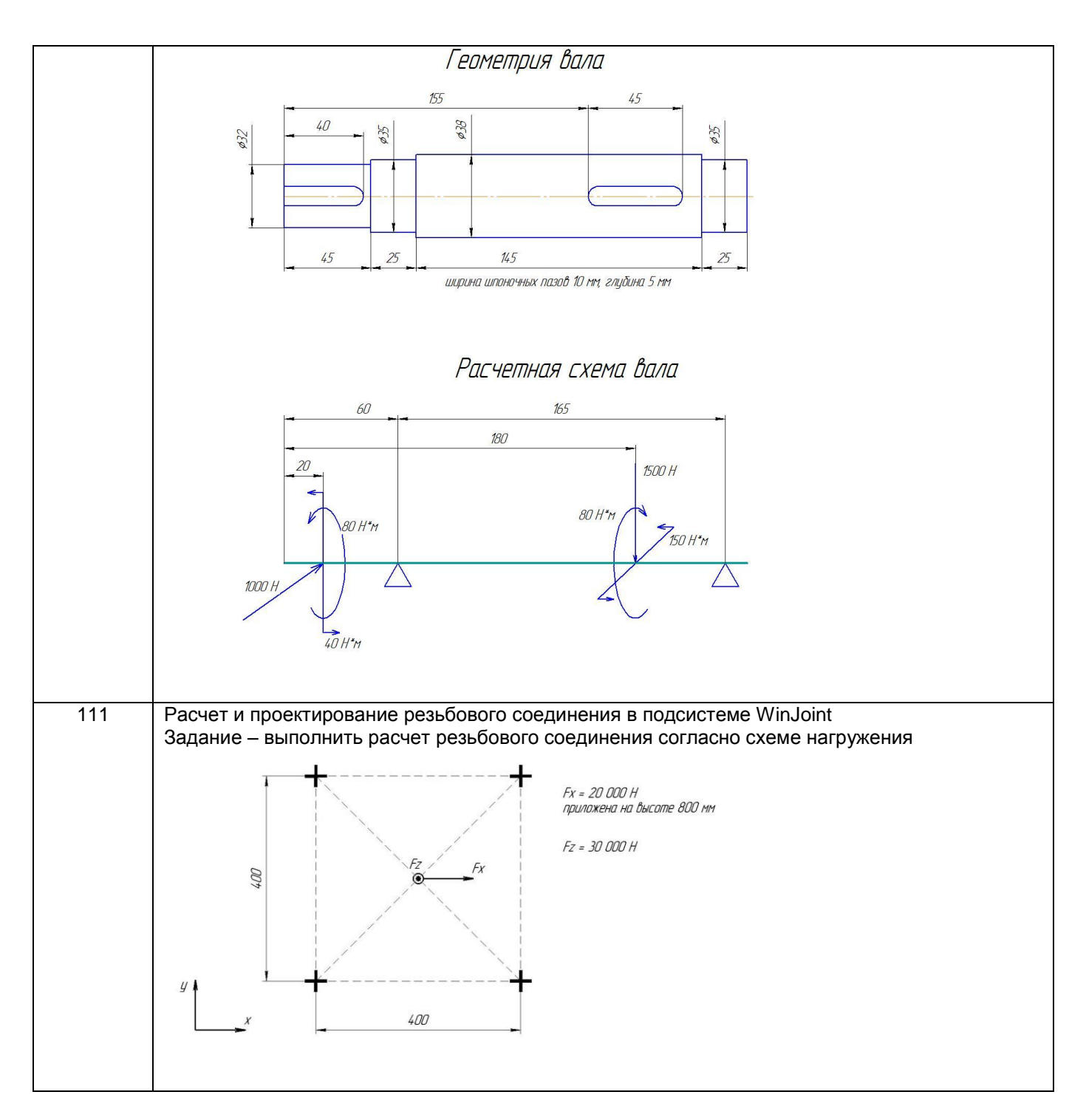

#### **3.3 Экзамен**

**3.3.1** *Шифр и наименование компетенции* ОПК-1 - Способен решать стандартные задачи профессиональной деятельности на основе информационной и библиографической культуры с применением информационно-коммуникационных технологий и с учетом основных требований информационной безопасности

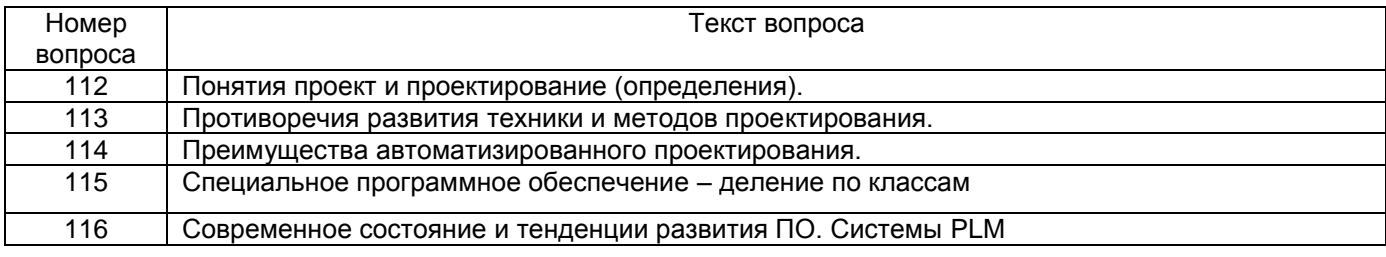

**3.3.2** *Шифр и наименование компетенции* ОПК-2 - Способен выполнять и редактировать изображе-ния и чертежи при подго-товке конструкторско-технологической докумен-тации с использованием методов начертательной геометрии и инженерной графики, в том числе на базе современных систем автоматизации проектирования

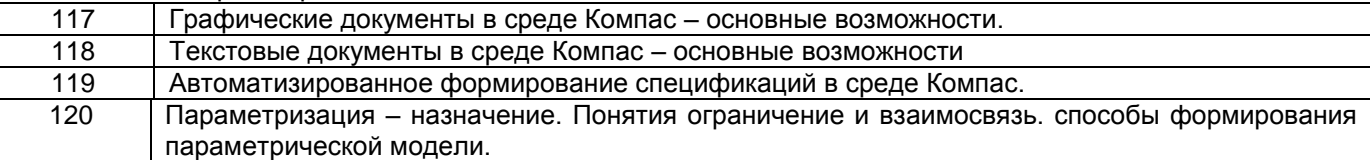

**3.3.3** *Шифр и наименование компетенции* ПК-6 - способен применять программные средства компьютерной графики и визуализации результатов научно-исследовательской деятельности, оформлять отчеты и презентации, готовить доклады и статьи с помощью современных офисных информационных технологий, текстовых и графических редакторов, средств печати

ПК - 12 - способен применять программные средства компьютерной графики и визуализации результатов деятельности, оформлять отчеты и презентации с помощью современных офисных информационных технологий, текстовых и графических редакторов, средств печати

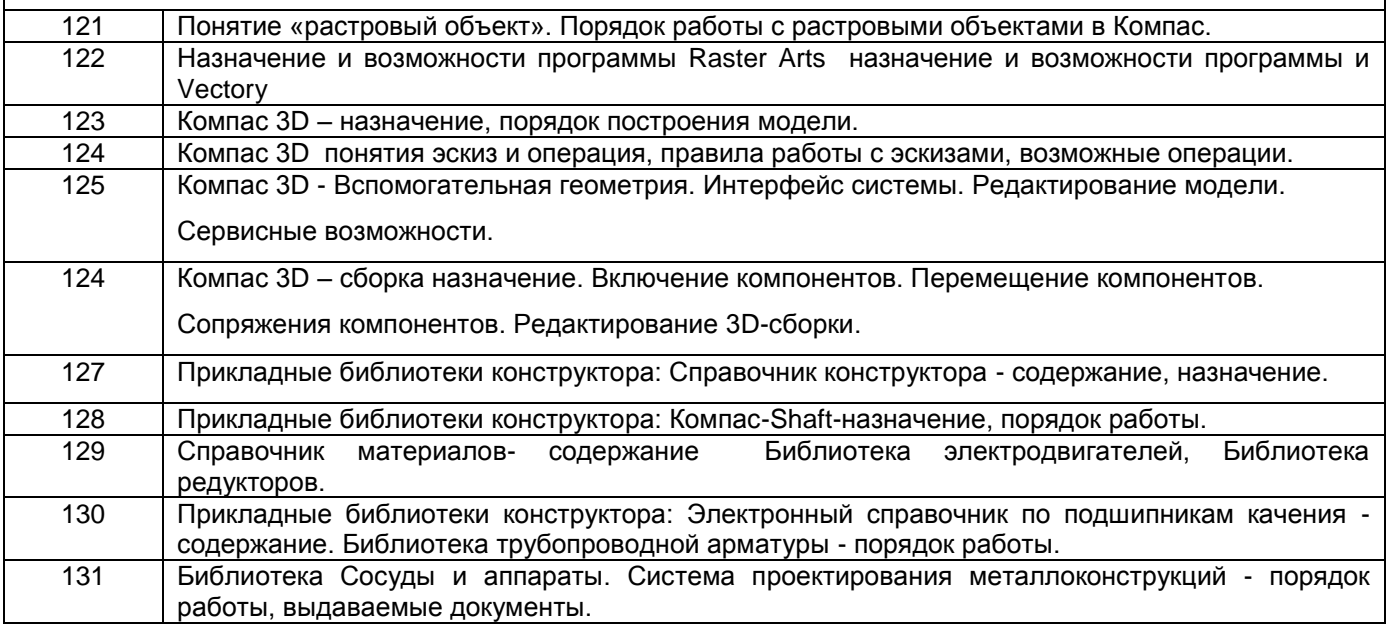

**3.3.4** *Шифр и наименование компетенции* ПК – 7 - готовность проектировать детали и узлы с использованием программных систем компьютерного проектирования на основе эффективного сочетания передовых технологий и выполнения многовариантных расчетов;

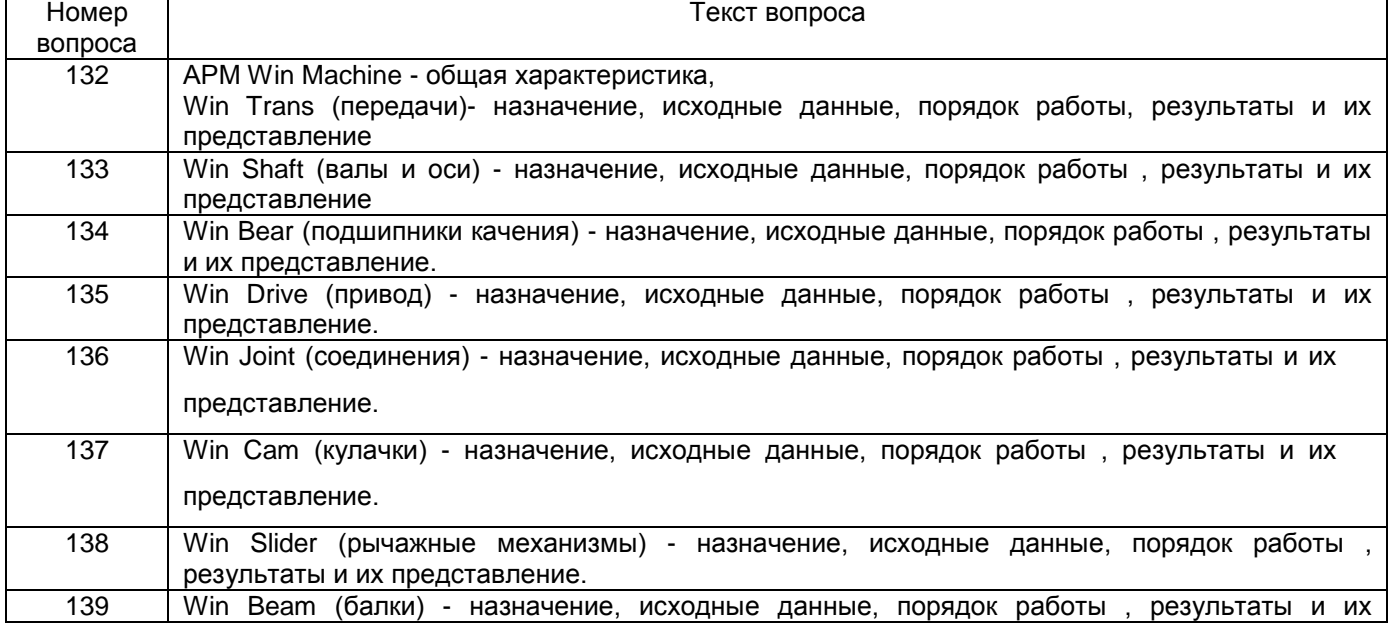

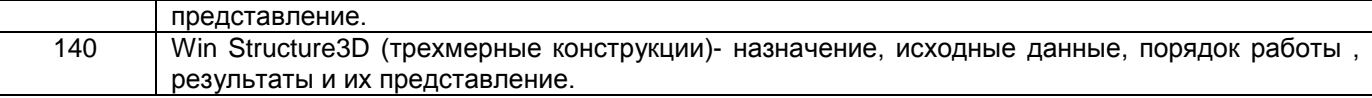

### 4. Методические материалы, определяющие процедуры оценивания знаний, умений, навыков и (или) опыта деятельности,

#### характеризующих этапы формирования компетенций

Процедуры оценивания в ходе изучения дисциплины знаний, умений и навыков, характеризующих этапы формирования компетенций, регламентируются положениями:

- П ВГУИТ 2.4.03 - 2015 Положение о курсовых экзаменах и зачетах;

- П ВГУИТ 4.1.02 - 2012 Положение о рейтинговой оценке текущей успеваемости, а также методическими указаниями ... (перечислить если имеются в наличии).

Для оценки знаний, умений, навыков студентов по дисциплине «Компьютерные технологии в машиностроении» применяется бально-рейтинговая система оценки студента.

1. Рейтинговая система оценки осуществляется в течение всего семестра при проведении аудиторных занятий, показателем ФОС является объем выполненых лабораторных работ и качество выполнения контрольных работ, за каждую лабораторную работу, выполненную в полном объеме студент получает 2 балла, за каждую контрольную работу, выполненную в полном объеме без ошибок студент получает 4 бала. Максимальное число баллов по результатам текущей работы в семестре 70

2. Бальная система служит для получения экзамена по дисциплине.

Максимальное число баллов за семестр - 100. Максимальное число баллов по результатам текущей работы в семестре - 70. Максимальное число баллов на экзамене - 30.

В случае набора студентом по результатам текущей работы в семестре от 60 до 70 баллов, экзамен выставляется автоматически. Если студент желает повысить свой балл, то он сдает экзамен. Экзамен проводится в виде тестового задания.

Количество заданий в билете - 30.

Максимальная сумма баллов - 30

Минимальное число баллов за текущую работу в семестре - 50.

Студент, набравший в семестре менее 50 баллов, может заработать дополнительные баллы, отработав соответствующие разделы дисциплины или выполнив обязательные задания, для того чтобы быть допущенным до экзамена.

Студент, набравший за текущую работу менее 50 баллов, т.к. не выполнил всю работу в семестре по объективным причинам (болезнь, официальное освобождение и т.п.) допускается до экзамена, однако ему дополнительно задаются вопросы на собеседовании по разделам, выносимым на экзамен, а также предлагается дополнительно к решению две практические задачи, что позволит определить сформированность компетенций и получить дополнительные баллы.

Для получения оценки «удовлетворительно» суммарная балльно-рейтинговая оценка студента по результатам работы в семестре и на экзамене, должна быть не менее 60 баллов, оценки «хорошо» суммарная балльно-рейтинговая оценка студента по результатам работы в семестре и на экзамене, должна быть не менее 75 баллов, оценки «отлично» суммарная балльно-рейтинговая оценка студента по результатам работы в семестре и на экзамене, должна быть не менее 90 баллов.

В случае неудовлетворительной сдачи экзамена студенту предоставляется право повторной сдачи в срок, установленный для ликвидации академической задолженности по итогам соответствующей сессии. При повторной сдаче экзамена количество набран-ных студентом баллов на предыдущем экзамене не учитывается.

#### **5. Описание показателей и критериев оценивания компетенций на различных этапах их формирования, описание шкал оценивания для каждого результата обучения по дисциплине**

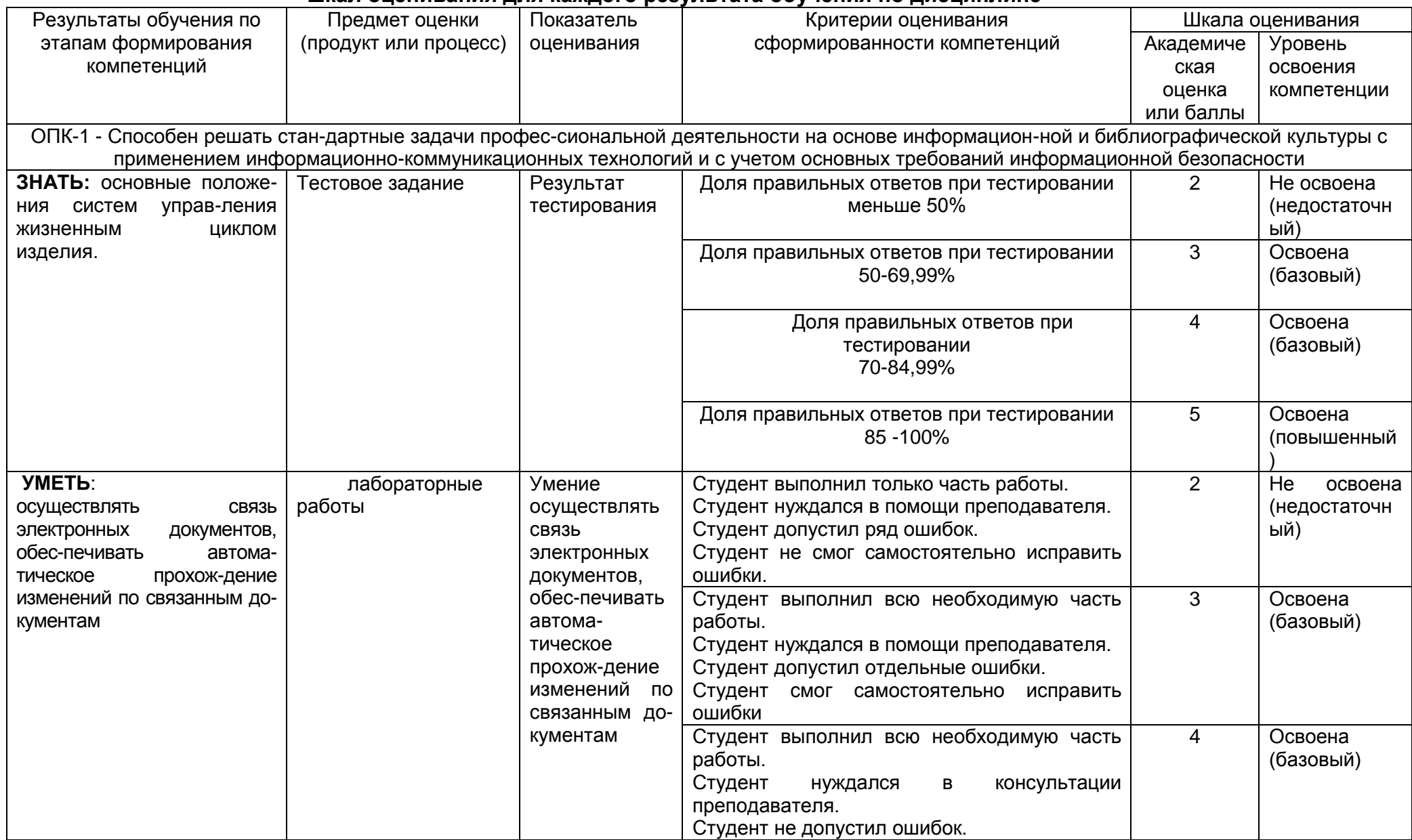

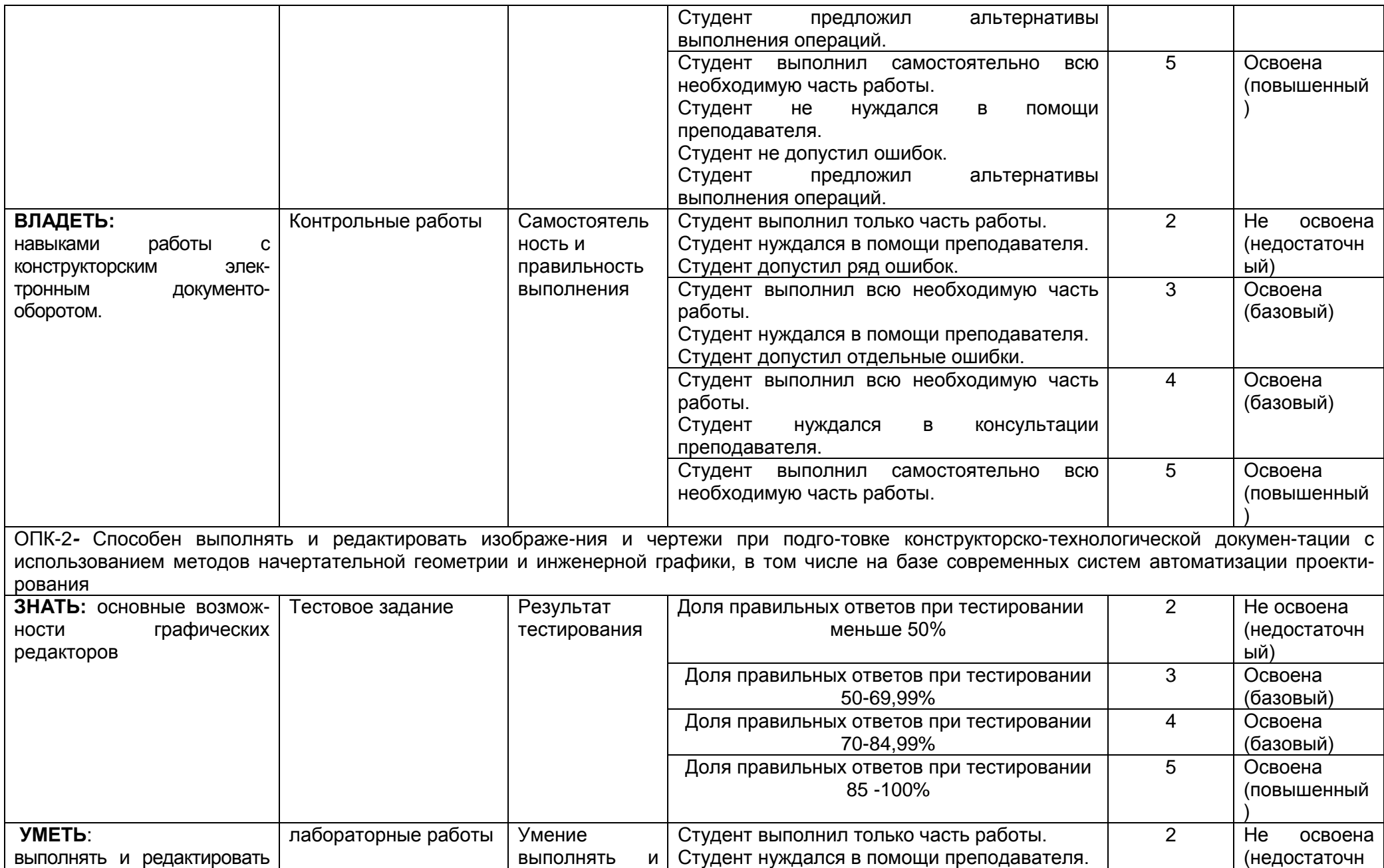

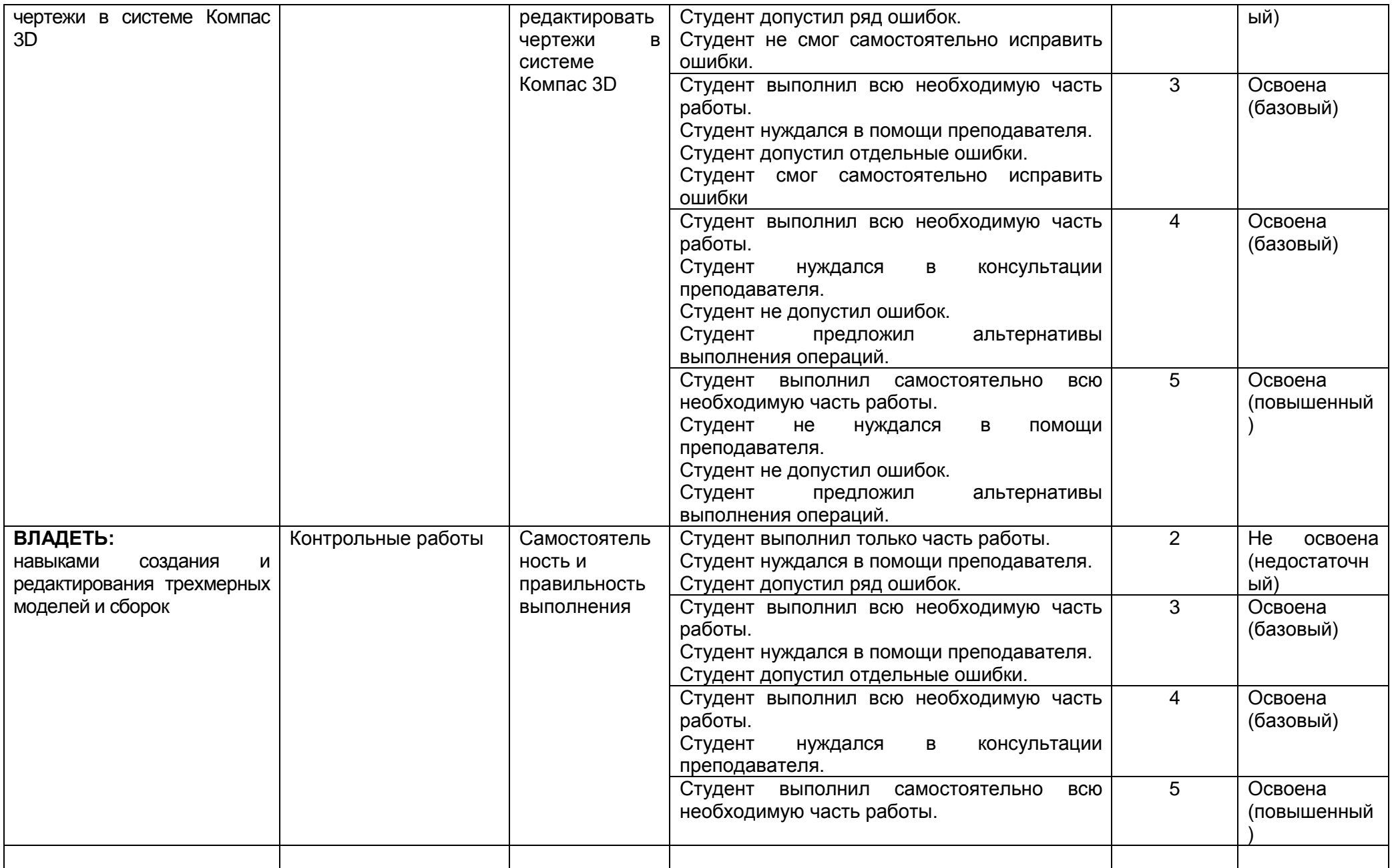

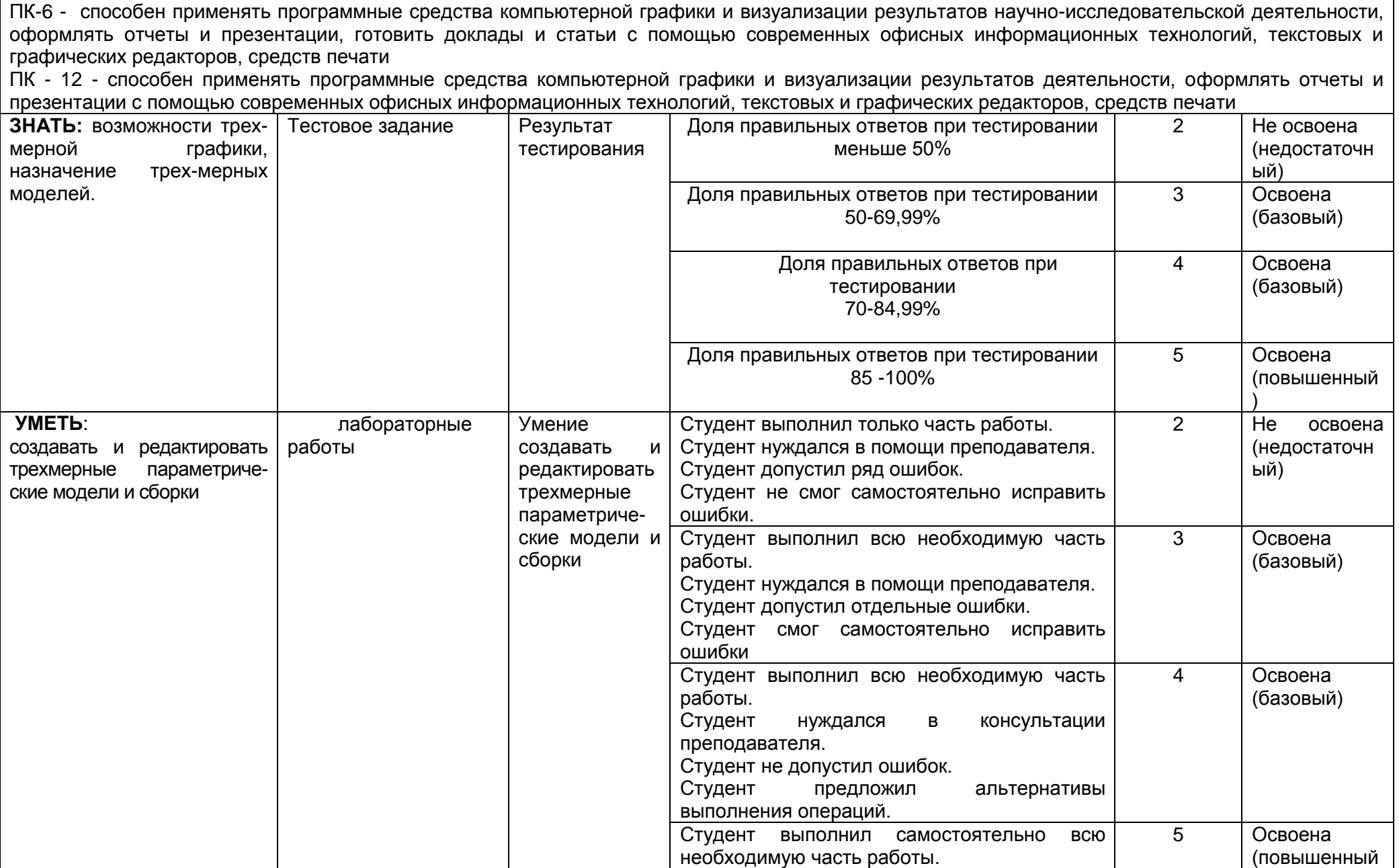

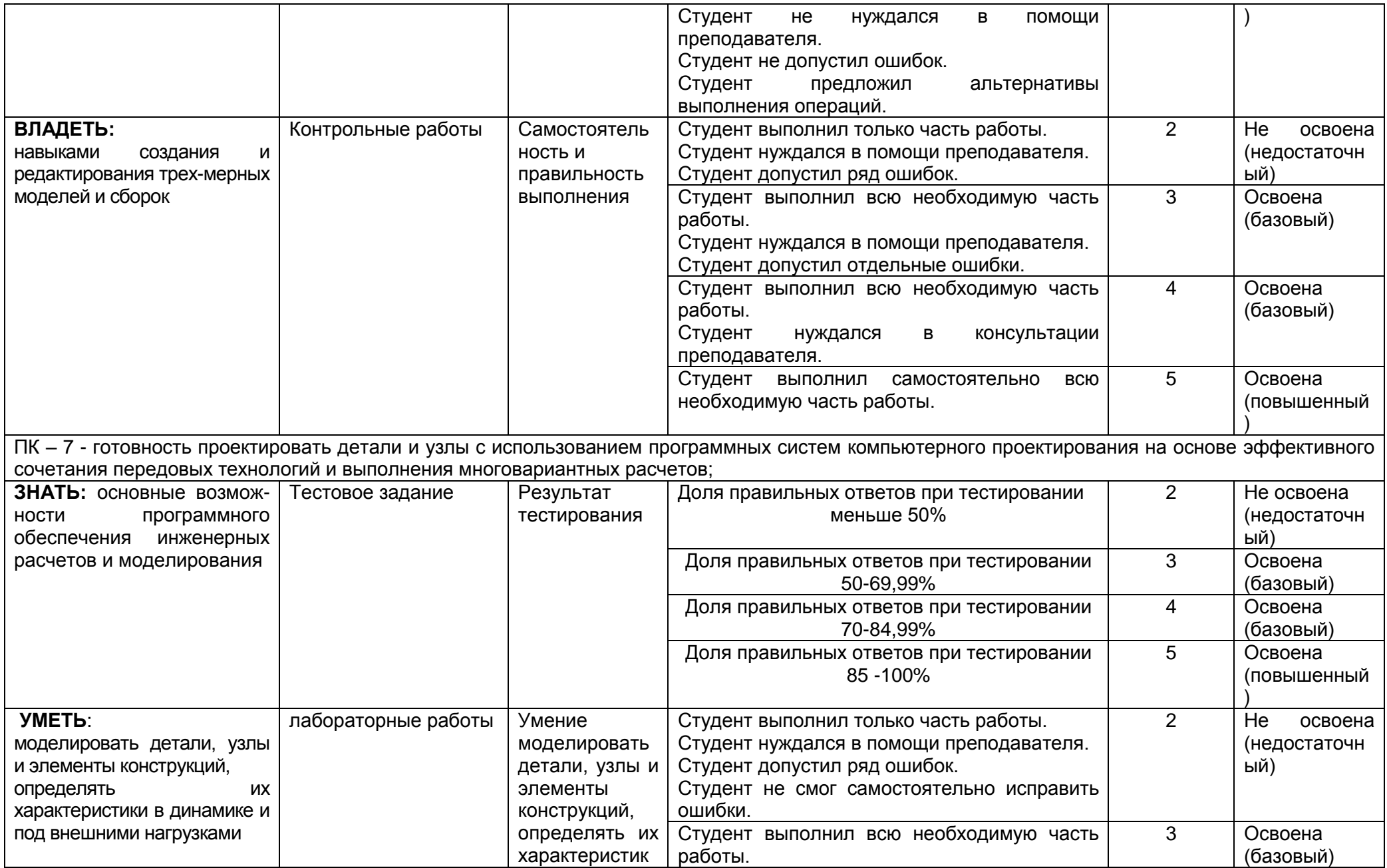

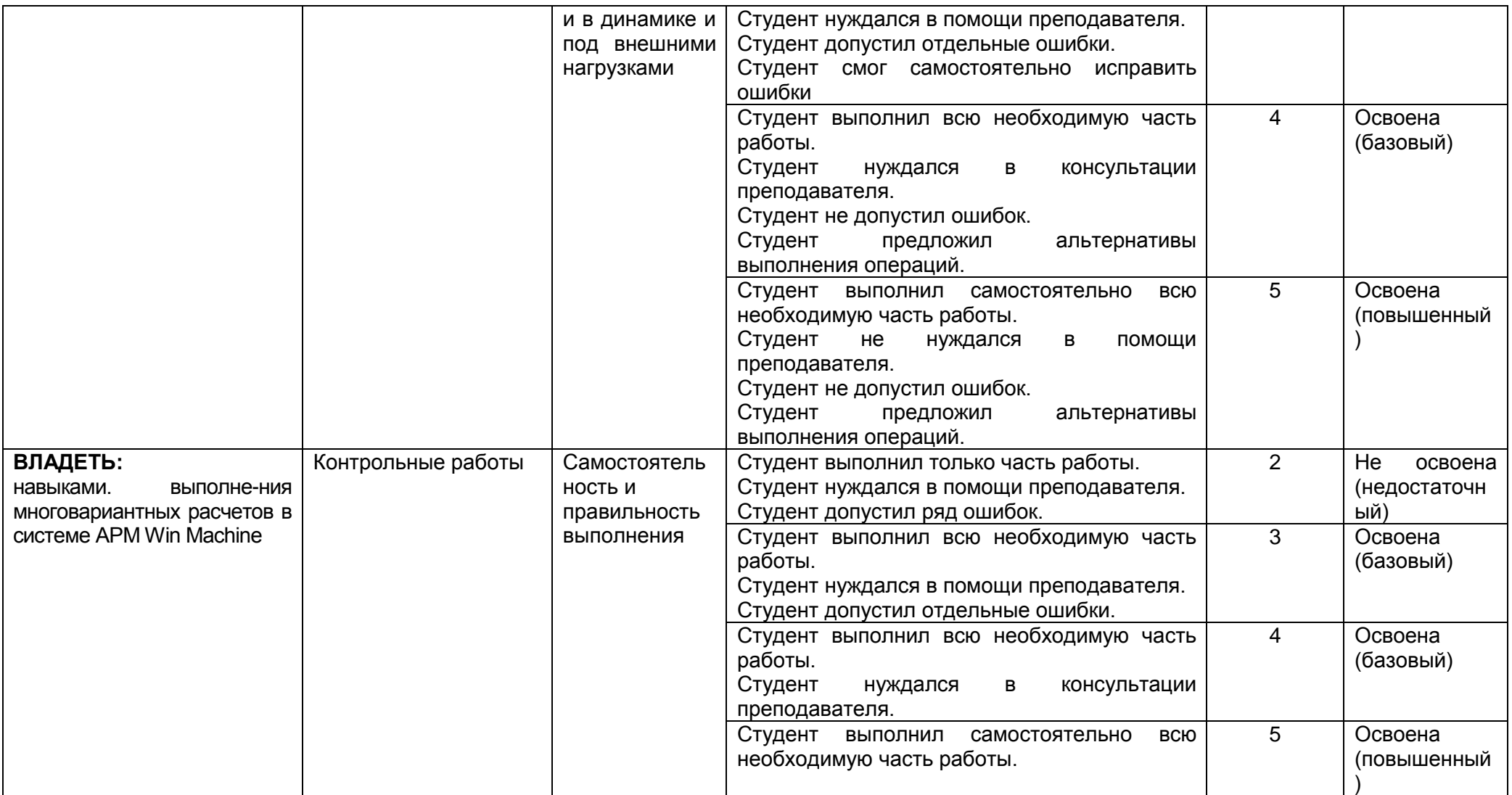